# **AMCLIB User's Guide**

DSP56800EX

Document Number: DSP56800EXAMCLIBUG Rev. 4, 05/2019

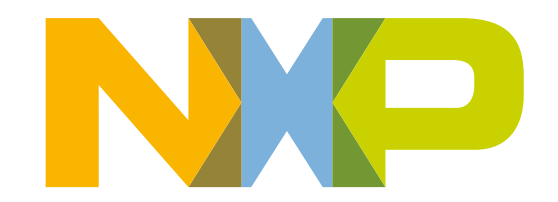

### **Contents**

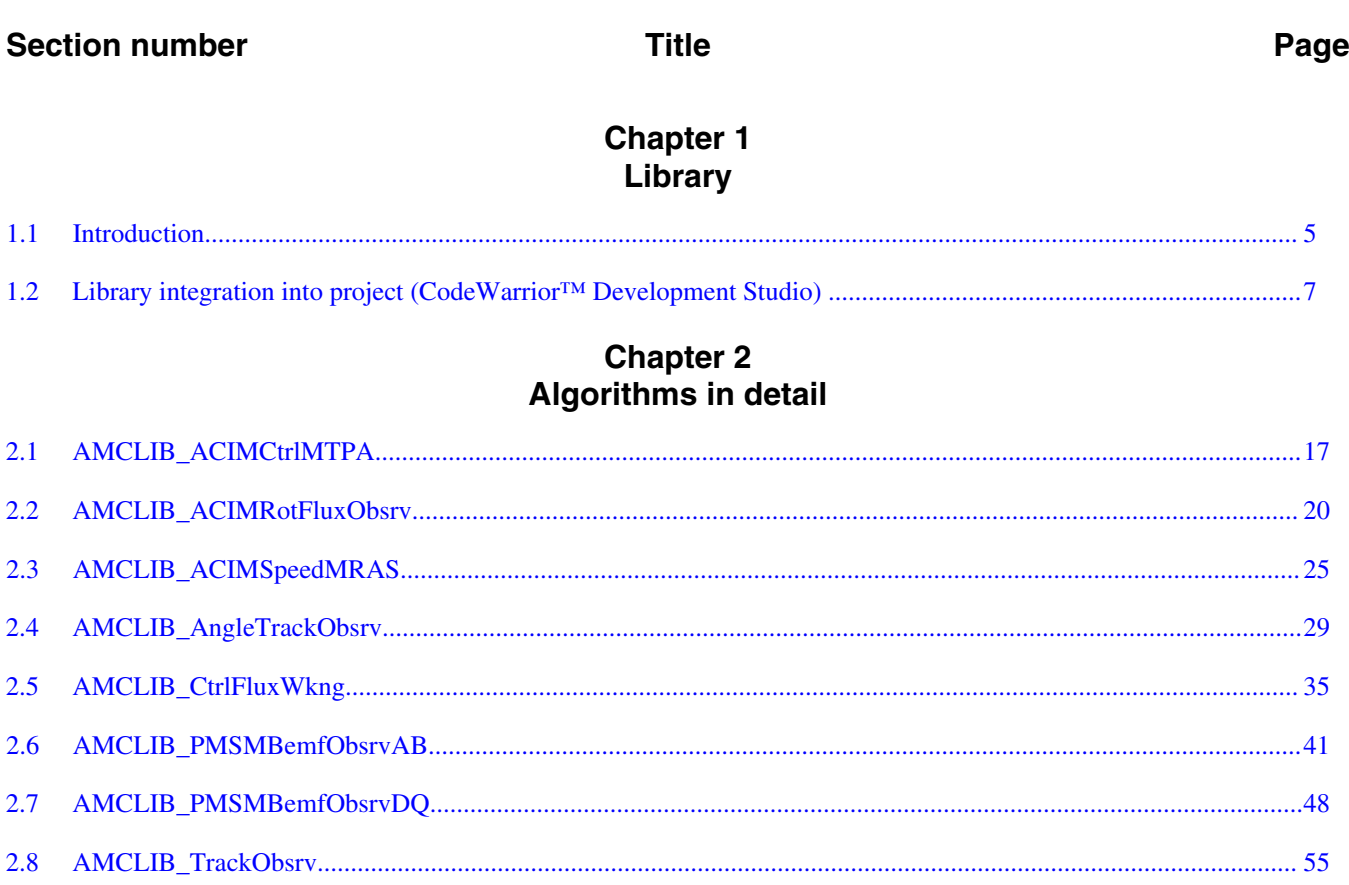

## <span id="page-4-0"></span>**Chapter 1 Library**

## **1.1 Introduction**

### **1.1.1 Overview**

This user's guide describes the Advanced Motor Control Library (AMCLIB) for the family of DSP56800EX core-based digital signal controllers. This library contains optimized functions.

## **1.1.2 Data types**

AMCLIB supports several data types: (un)signed integer, fractional, and accumulator. The integer data types are useful for general-purpose computation; they are familiar to the MPU and MCU programmers. The fractional data types enable powerful numeric and digital-signal-processing algorithms to be implemented. The accumulator data type is a combination of both; that means it has the integer and fractional portions.

The following list shows the integer types defined in the libraries:

- [Unsigned 16-bit integer](#page-61-0)  < 0; 65535 > with the minimum resolution of 1
- [Signed 16-bit integer](#page-63-0) < 32768; 32767> with the minimum resolution of 1
- [Unsigned 32-bit integer](#page-61-0)  < 0 ; 4294967295 > with the minimum resolution of 1
- [Signed 32-bit integer](#page-63-0) < 2147483648 ; 2147483647> with the minimum resolution of 1

The following list shows the fractional types defined in the libraries:

- [Fixed-point 16-bit fractional](#page-64-0)  $\rightarrow$  -1; 1 2<sup>-15</sup> with the minimum resolution of 2<sup>-15</sup>
- [Fixed-point 32-bit fractional](#page-65-0)  $\rightarrow$  -1; 1 2<sup>-31</sup>> with the minimum resolution of 2<sup>-31</sup>

#### **Introduction**

The following list shows the accumulator types defined in the libraries:

- [Fixed-point 16-bit accumulator](#page-65-0)  $\rightarrow$  -256.0; 256.0 2<sup>-7</sup>> with the minimum resolution of  $2^{-7}$
- [Fixed-point 32-bit accumulator](#page-66-0)  $\rightarrow$  -65536.0; 65536.0 2<sup>-15</sup>> with the minimum resolution of  $2^{-15}$

## **1.1.3 API definition**

AMCLIB uses the types mentioned in the previous section. To enable simple usage of the algorithms, their names use set prefixes and postfixes to distinguish the functions' versions. See the following example:

f32Result = MLIB\_Mac\_F32lss(f32Accum, f16Mult1, f16Mult2);

where the function is compiled from four parts:

- MLIB—this is the library prefix
- Mac—the function name—Multiply-Accumulate
- F32—the function output type
- lss—the types of the function inputs; if all the inputs have the same type as the output, the inputs are not marked

The input and output types are described in the following table:

| <b>Type</b> | Output | <b>Input</b> |
|-------------|--------|--------------|
| frac16 $t$  | F16    |              |
| frac $32$ t | F32    |              |
| $acc32$ t   | A32    |              |

**Table 1-1. Input/output types**

## **1.1.4 Supported compilers**

AMCLIB for the DSP56800EX core is written in assembly language with C-callable interface. The library is built and tested using the following compilers:

• CodeWarrior™ Development Studio

For the CodeWarrior™ Development Studio, the library is delivered in the *amclib.lib* file.

<span id="page-6-0"></span>The interfaces to the algorithms included in this library are combined into a single public interface include file, *amclib.h*. This is done to lower the number of files required to be included in your application.

## **1.1.5 Library configuration**

### **1.1.6 Special issues**

- 1. The equations describing the algorithms are symbolic. If there is positive 1, the number is the closest number to 1 that the resolution of the used fractional type allows. If there are maximum or minimum values mentioned, check the range allowed by the type of the particular function version.
- 2. The library functions require the core saturation mode to be turned off, otherwise the results can be incorrect. Several specific library functions are immune to the setting of the saturation mode.
- 3. The library functions round the result (the API contains Rnd) to the nearest (two's complement rounding) or to the nearest even number (convergent round). The mode used depends on the core option mode register (OMR) setting. See the core manual for details.
- 4. All non-inline functions are implemented without storing any of the volatile registers (refer to the compiler manual) used by the respective routine. Only the non-volatile registers (C10, D10, R5) are saved by pushing the registers on the stack. Therefore, if the particular registers initialized before the library function call are to be used after the function call, it is necessary to save them manually.

## **1.2 Library integration into project (CodeWarrior™ Development Studio)**

This section provides a step-by-step guide to quickly and easily integrate the AMCLIB into an empty project using CodeWarrior™ Development Studio. This example uses the MC56F84789 part, and the default installation path (C:\NXP\RTCESL) \DSP56800EX\_RTCESL\_4.5) is supposed. If you have a different installation path, you

must use that path instead.

**Library integration into project (CodeWarrior™ Development Studio)**

## **1.2.1 New project**

To start working on an application, create a new project. If the project already exists and is open, skip to the next section. Follow the steps given below to create a new project.

- 1. Launch CodeWarrior™ Development Studio.
- 2. Choose File > New > Bareboard Project, so that the "New Bareboard Project" dialog appears.
- 3. Type a name of the project, for example, MyProject01.
- 4. If you don't use the default location, untick the "Use default location" checkbox, and type the path where you want to create the project folder; for example, C: \CWProjects\MyProject01, and click Next. See Figure 1-1.

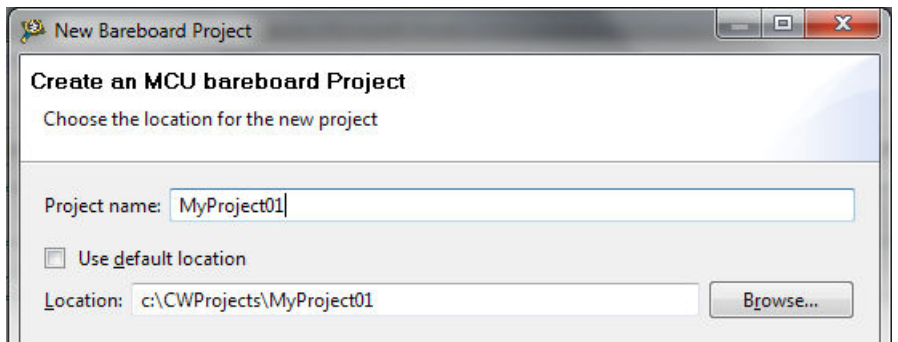

### **Figure 1-1. Project name and location**

5. Expand the tree by clicking the 56800/E (DSC) and MC56F84789. Select the Application option and click Next. See Figure 1-2.

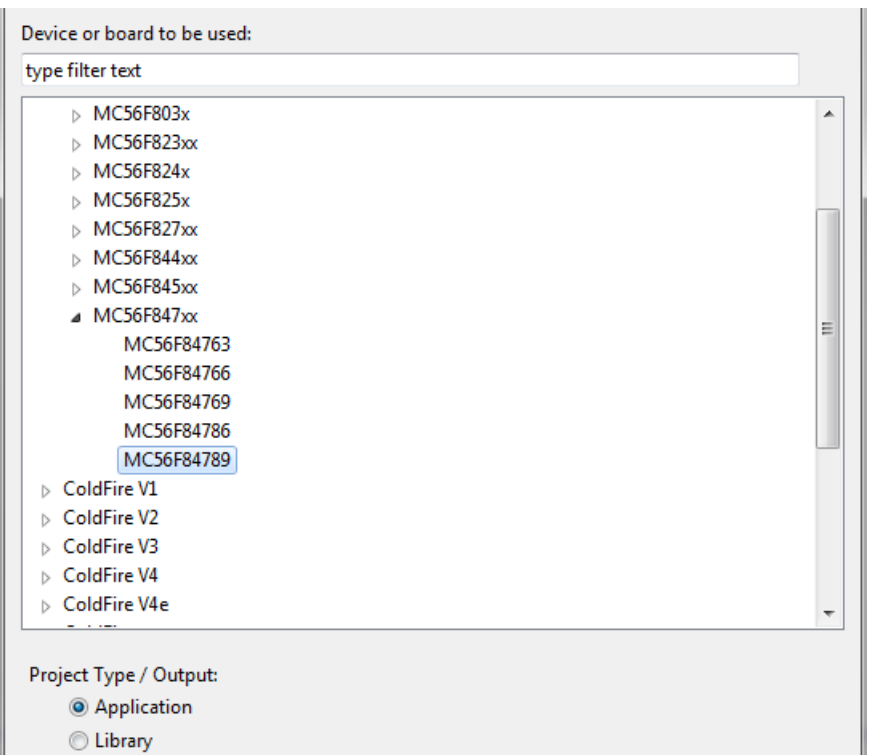

#### **Figure 1-2. Processor selection**

6. Now select the connection that will be used to download and debug the application. In this case, select the option P&E USB MultiLink Universal[FX] / USB MultiLink and Freescale USB TAP, and click Next. See Figure 1-3.

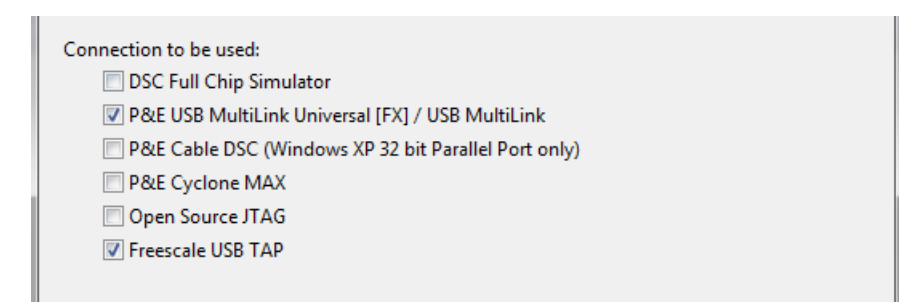

#### **Figure 1-3. Connection selection**

7. From the options given, select the Simple Mixed Assembly and C language, and click Finish. See Figure 1-4.

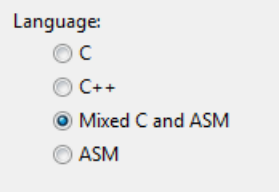

**Figure 1-4. Language choice**

#### **Library integration into project (CodeWarrior™ Development Studio)**

The new project is now visible in the left-hand part of CodeWarrior™ Development Studio. See Figure 1-5.

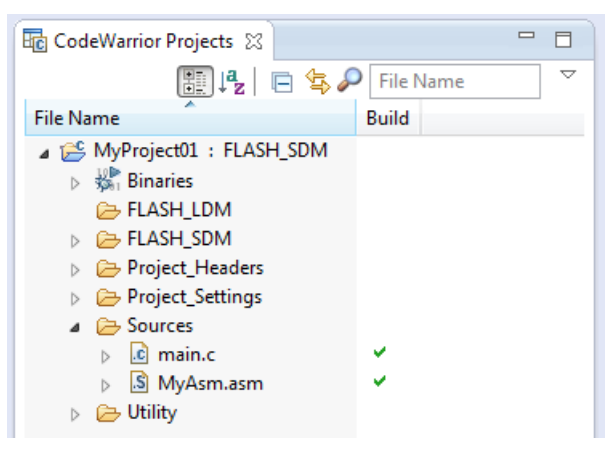

**Figure 1-5. Project folder**

## **1.2.2 Library path variable**

To make the library integration easier, create a variable that will hold the information about the library path.

- 1. Right-click the MyProject01 node in the left-hand part and click Properties, or select Project > Properties from the menu. The project properties dialog appears.
- 2. Expand the Resource node and click Linked Resources. See Figure 1-6.

#### **Chapter 1 Library**

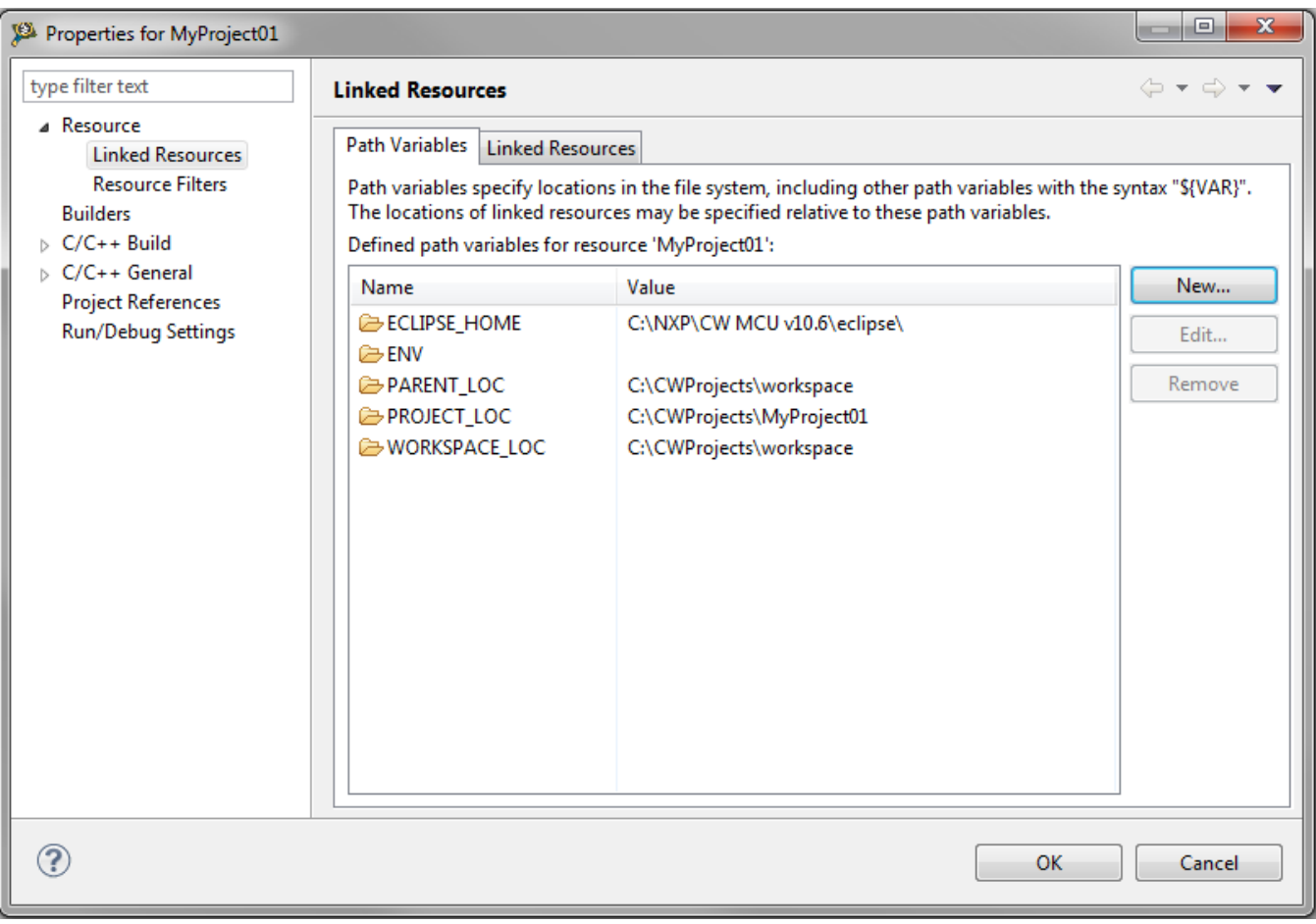

#### **Figure 1-6. Project properties**

- 3. Click the 'New…' button on the right-hand side.
- 4. In the dialog that appears (see Figure 1-7), type this variable name into the Name box: RTCESL\_LOC
- 5. Select the library parent folder by clicking 'Folder…' or just typing the following path into the Location box: C:\NXP\RTCESL\DSP56800EX\_RTCESL\_4.5\_CW and click OK.
- 6. Click OK in the previous dialog.

**Library integration into project (CodeWarrior™ Development Studio)**

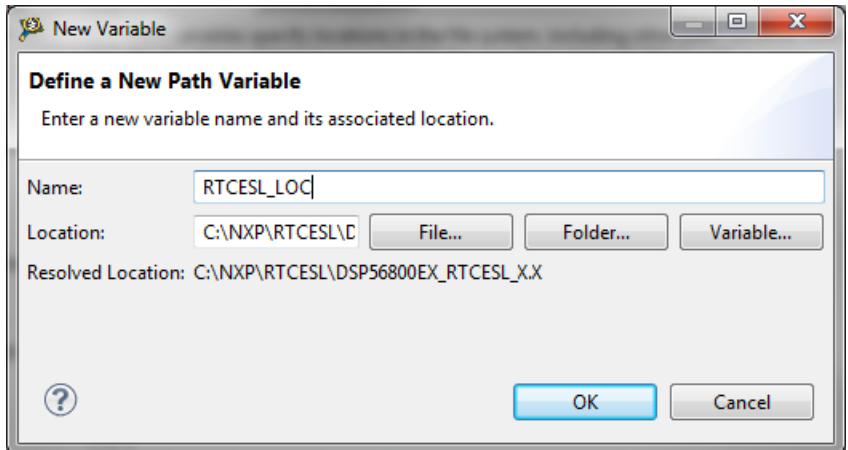

**Figure 1-7. New variable**

### **1.2.3 Library folder addition**

To use the library, add it into the CodeWarrior Project tree dialog.

- 1. Right-click the MyProject01 node in the left-hand part and click New > Folder, or select File > New > Folder from the menu. A dialog appears.
- 2. Click Advanced to show the advanced options.
- 3. To link the library source, select the third option—Link to alternate location (Linked Folder).
- 4. Click Variables…, and select the RTCESL\_LOC variable in the dialog that appears, click OK, and/or type the variable name into the box. See Figure 1-8.
- 5. Click Finish, and you will see the library folder linked in the project. See [Figure 1-9](#page-12-0)

<span id="page-12-0"></span>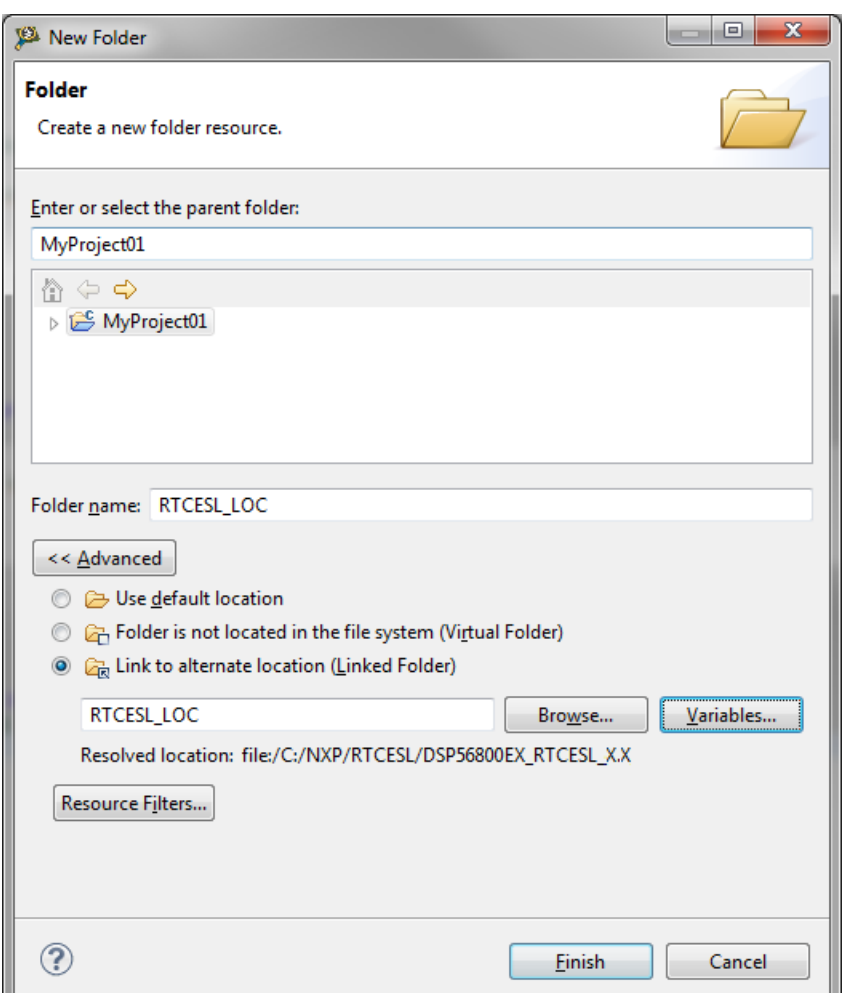

**Figure 1-8. Folder link**

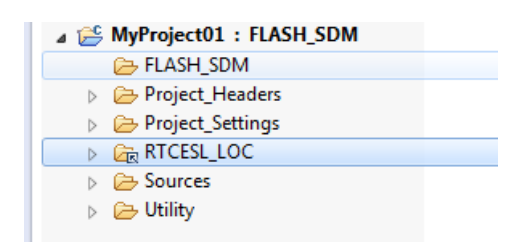

**Figure 1-9. Projects libraries paths**

### **1.2.4 Library path setup**

AMCLIB requires MLIB and GFLIB and GMCLIB to be included too. Therefore, the following steps show the inclusion of all dependent modules.

- 1. Right-click the MyProject01 node in the left-hand part and click Properties, or select Project > Properties from the menu. A dialog with the project properties appears.
- 2. Expand the C/C++ Build node, and click Settings.

#### **AMCLIB User's Guide, Rev. 4, 05/2019**

#### **Library integration into project (CodeWarrior™ Development Studio)**

- 3. In the right-hand tree, expand the DSC Linker node, and click Input. See Figure 1-11.
- 4. In the third dialog Additional Libraries, click the 'Add…' icon, and a dialog appears.
- 5. Look for the RTCESL\_LOC variable by clicking Variables…, and then finish the path in the box by adding one of the following:
	- \${RTCESL\_LOC}\MLIB\mlib\_SDM.lib—for small data model projects
	- $\{RTCESLLOC\MLIB\mlib LDMlib—for large data model projects$
- 6. Tick the box Relative To, and select RTCESL\_LOC next to the box. See [Figure 1-9.](#page-12-0) Click OK.
- 7. Click the 'Add…' icon in the third dialog Additional Libraries.
- 8. Look for the RTCESL\_LOC variable by clicking Variables…, and then finish the path in the box by adding one of the following:
	- \${RTCESL\_LOC}\GFLIB\gflib\_SDM.lib—for small data model projects
	- \${RTCESL\_LOC}\GFLIB\gflib\_LDM.lib—for large data model projects
- 9. Tick the box Relative To, and select RTCESL\_LOC next to the box. Click OK.
- 10. Click the 'Add…' icon in the Additional Libraries dialog.
- 11. Look for the RTCESL\_LOC variable by clicking Variables…, and then finish the path in the box by adding one of the following:
	- \${RTCESL\_LOC}\GMCLIB\gmclib\_SDM.lib—for small data model projects
	- \${RTCESL\_LOC}\GMCLIB\gmclib\_LDM.lib—for large data model projects
- 12. Tick the box Relative To, and select RTCESL\_LOC next to the box. Click OK.
- 13. Click the 'Add…' icon in the Additional Libraries dialog.
- 14. Look for the RTCESL\_LOC variable by clicking Variables…, and then finish the path in the box by adding one of the following:
	- \${RTCESL\_LOC}\AMCLIB\amclib\_SDM.lib—for small data model projects
	- \${RTCESL\_LOC}\AMCLIB\amclib\_LDM.lib—for large data model projects
- 15. Now, you will see the libraries added in the box. See Figure 1-11.

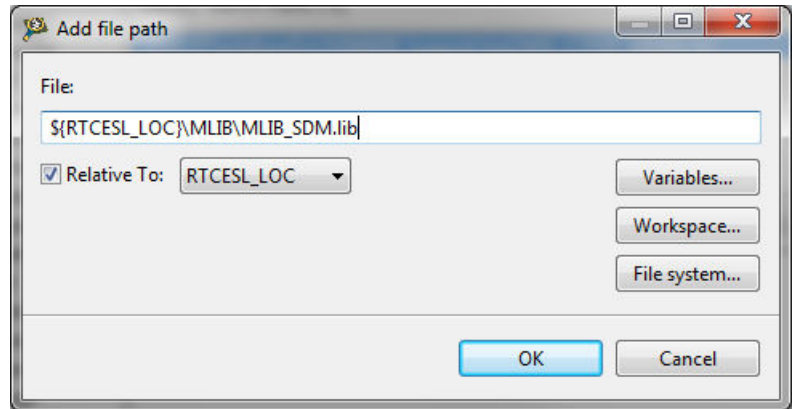

**Figure 1-10. Library file inclusion**

**Chapter 1 Library**

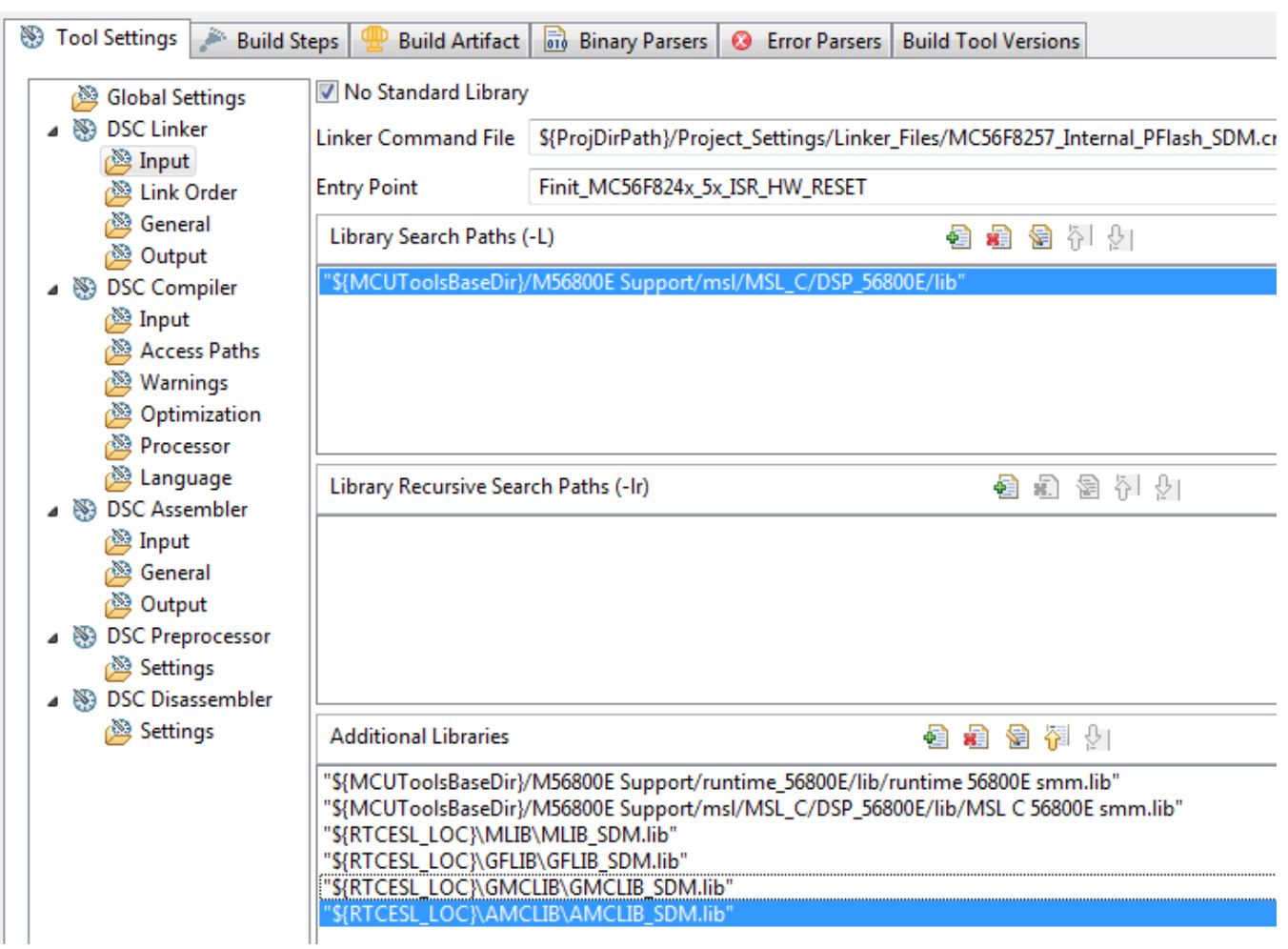

#### **Figure 1-11. Linker setting**

- 16. In the tree under the DSC Compiler node, click Access Paths.
- 17. In the Search User Paths dialog (#include "…"), click the 'Add…' icon, and a dialog will appear.
- 18. Look for the RTCESL\_LOC variable by clicking Variables…, and then finish the path in the box to be: \${RTCESL\_LOC}\MLIB\include.
- 19. Tick the box Relative To, and select RTCESL\_LOC next to the box. See [Figure](#page-15-0) [1-12.](#page-15-0) Click OK.
- 20. Click the 'Add…' icon in the Search User Paths dialog (#include "…").
- 21. Look for the RTCESL\_LOC variable by clicking Variables…, and then finish the path in the box to be:  $\{RTCESLLOC\GFLIB\includegraphics{width}{\text{GFLIB}\includegraphics{width}{\text{GFLIB}\includegraphics{width}{\text$
- 22. Tick the box Relative To, and select RTCESL\_LOC next to the box. Click OK.
- 23. Click the 'Add…' icon in the Search User Paths dialog (#include "…").
- 24. Look for the RTCESL\_LOC variable by clicking Variables…, and then finish the path in the box to be:  $\{RTCESLLOC\}$ GMCLIB\include.
- 25. Tick the box Relative To, and select RTCESL\_LOC next to the box. Click OK.
- 26. Click the 'Add…' icon in the Search User Paths dialog (#include "…").

#### <span id="page-15-0"></span>**Library integration into project (CodeWarrior™ Development Studio)**

- 27. Look for the RTCESL\_LOC variable by clicking Variables…, and then finish the path in the box to be:  $\{RTCESLLOC\}\$ AMCLIB\include.
- 28. Tick the box Relative To, and select RTCESL\_LOC next to the box. Click OK.
- 29. Now you will see the paths added in the box. See Figure 1-13. Click OK.

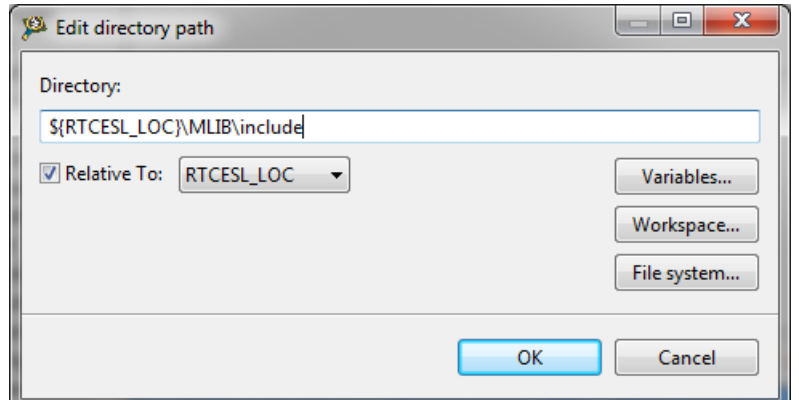

**Figure 1-12. Library include path addition**

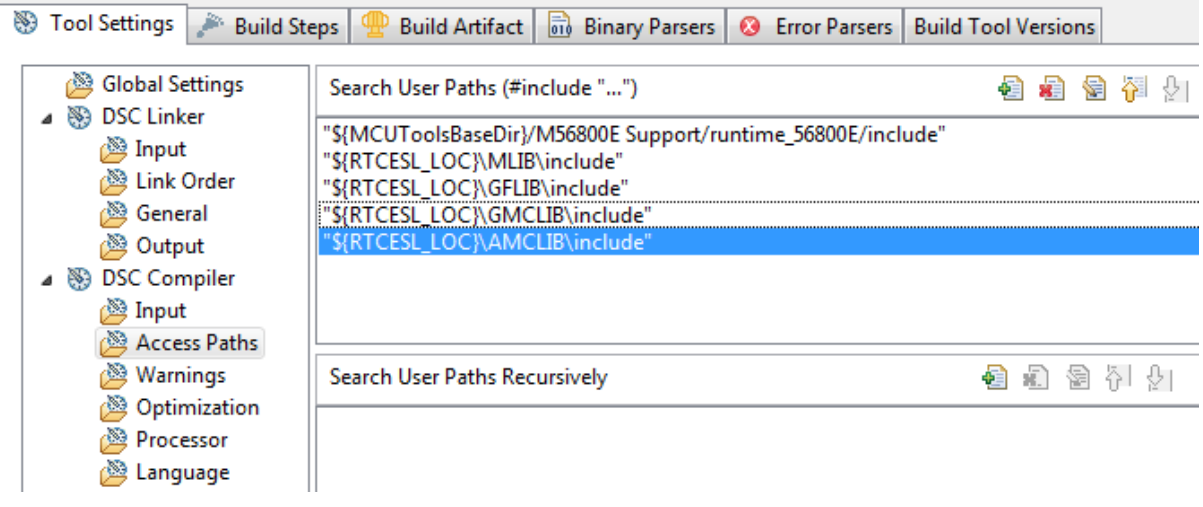

**Figure 1-13. Compiler setting**

The final step is typing the #include syntax into the code. Include the library into the *main.c* file. In the left-hand dialog, open the Sources folder of the project, and doubleclick the *main.c* file. After the *main.c* file opens up, include the following lines into the #include section:

#include "mlib.h" #include "gflib.h" #include "gmclib.h" #include "amclib.h"

When you click the Build icon (hammer), the project will be compiled without errors.

## <span id="page-16-0"></span>**Chapter 2 Algorithms in detail**

## **2.1 AMCLIB\_ACIMCtrlMTPA**

The AMCLIB\_ACIMCtrlMTPA function enables to minimize the ACIM losses by applying the Max Toque per Ampere (MTPA) strategy. The principle is derived from the ACIM torque equation:

$$
T(\Theta_I) = \frac{3}{2} \cdot P_P \cdot \frac{L_m^2}{L_r} \cdot i_{sd}(\Theta_I) \cdot i_{sq}(\Theta_I) = \frac{3}{4} \cdot P_P \cdot \frac{L_m^2}{L_r} \cdot |i_{sdq}| \cdot \sin(2 \cdot \Theta_I)
$$

**Equation 1**

where:

- $\bullet$  is the D component of the stator current vector
- $\bullet$  i<sub>sq</sub> is the Q component of the stator current vector
- $i_{\text{sdq}}$  is the stator current vector
- $\theta_I$  is the angle of stator the current vector
- $\bullet$  L<sub>r</sub> is the rotor equivalent inductance
- $L_m$  is the mutual equivalent inductance
- $P_P$  is the motor pole pair number constant
- T is the motor mechanic torque

Motor torque depends on the angle of the stator current vector. Maximum eficency (minimum stator joule losses) can be calculated when motor torque differential is equal zero:

$$
\frac{dT(\Theta_I)}{d\Theta_I} = \frac{3}{4} \cdot P_P \cdot \frac{L_m^2}{L_r} \cdot |i_{sdq}| \cdot \cos(2 \cdot \Theta_I) = 0 \Rightarrow \Theta_I = \frac{\pi}{4}
$$

### **Equation 2**

It is clear that the stator current components must be the same values to achieve the  $\theta_I$  =  $\pi/4$  angle. The MTPA stator current vector trajectory in consideration of the i<sub>sd</sub> limits given by the minimal field excitation and current limitations is shown in [Figure 2-1](#page-17-0)).

<span id="page-17-0"></span>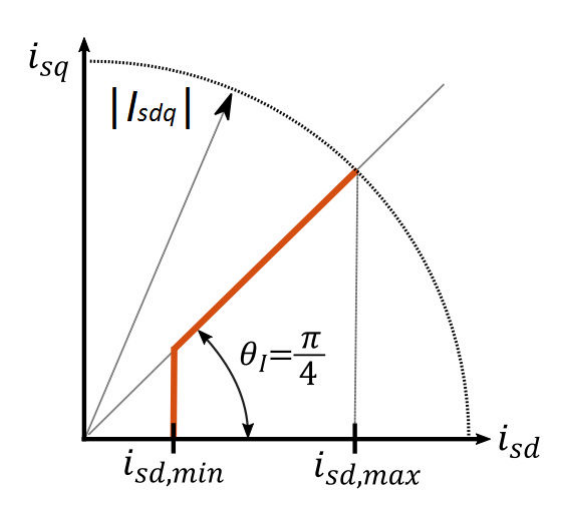

**Figure 2-1. Minimal losses stator current vector trajectory with limits**

### **2.1.1 Available versions**

The available versions of the [AMCLIB\\_ACIMCtrlMTPA](#page-16-0) function are shown in the following table:

| <b>Function name</b> | Input type                                                                                                    |       | <b>Parameters</b>                                                              | <b>Result</b> |
|----------------------|----------------------------------------------------------------------------------------------------|-------|--------------------------------------------------------------------------------|---------------|
|                      | <b>IdMin</b>                                                                                                    | IdMax |                                                                                | type          |
|                      |                                                                                                    |       | AMCLIB_ACIMCtrIMTPAInit_F16  frac16_t  frac16_t  AMCLIB_ACIM_CTRL_MTPA_T_F32 * | void          |
|                      | The input arguments are the 16-bit fractional type values that contain the limits for $i_{sd}$ .<br>They both are positive values (the minimum must be lower than the maximum) and the<br>pointers to a structure that contains the parameters defined in<br>AMCLIB_ACIM_CTRL_MTPA_T_F32 type description. |       |                                                                                |               |

**Table 2-1. Init function versions**

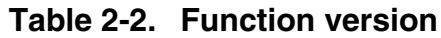

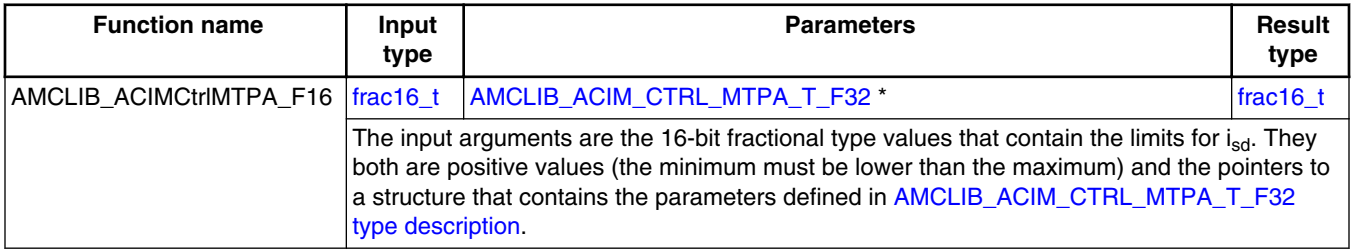

## **2.1.2 AMCLIB\_ACIM\_CTRL\_MTPA\_T\_F32 type description**

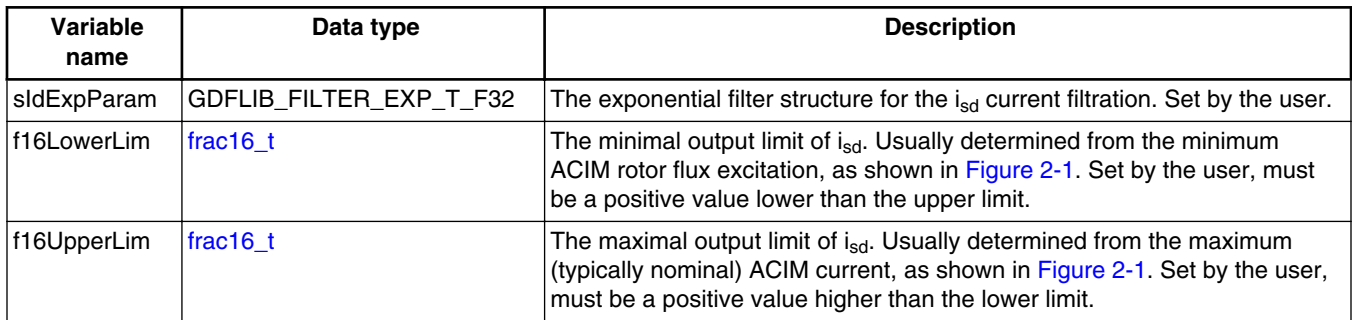

## **2.1.3 Declaration**

The available AMCLIB\_ACIMCtrlMTPAInit functions have the following declarations:

```
void AMCLIB ACIMCtrlMTPAInit F16(frac16 t f16IDMin, frac16 t
f16IDMax,AMCLIB_ACIM_CTRL_MTPA_T_F32 *psCtrl)
```
The available AMCLIB\_ACIMCtrlMTPA functions have the following declarations:

```
frac16_t AMCLIB_ACIMCtrlMTPA_F16(frac16_t f16Iq,AMCLIB_ACIM_CTRL_MTPA_T_F32 *psCtrl)
```
### **2.1.4 Function use**

The use of the AMCLIB\_ACIMCtrlMTPA function is shown in the following examples:

### **Fixed-point version:**

```
#include "amclib.h"
static AMCLIB ACIM CTRL MTPA T F32 sMTPAParam;
static frac16<sup>-</sup>t f16Isd;
static frac16<sup>t</sup> f16Isq;
static frac16 t f16IDMin;
static frac16 t f16IDMax;
void Isr(void);
void main (void)
{ 
     /* Structure parameter setting */
    FRAC16(0.05);
```
**AMCLIB User's Guide, Rev. 4, 05/2019**

#### <span id="page-19-0"></span>**AMCLIB\_ACIMRotFluxObsrv**

```
FRAC16(0.1);FRAC16(0.2); /* Initialization of the ACIMCtrlMTPA's structure */
  AMCLIB ACIMCtrlMTPAInit F16 (f16IDMin, f16IDMax, &sMTPAParam);
     /* Assign Iq value */
   FRAC16(-0.6);}
/* Periodical function or interrupt */
void Isr(void)
{
     /* Calculating required Isd by MTPA algorithm */
   f16Isd = AMCLIB ACIMCtrlMTPA F16(f16Iq, &sSMTPAParam);
}
```
## **2.2 AMCLIB\_ACIMRotFluxObsrv**

The AMCLIB ACIMRotFluxObsrv function calculates the ACIM flux estimate and its position (angle) from the available measured signals (currents and voltages). In the case of ACIM FOC, the rotor flux position (angle) is needed to perform the Park transformation.

The closed-loop flux observer is formed from the two most desirable open-loop estimators, which are referred to as the voltage model and the current model (as shown in Figure 2-2). The current model is used for low-speed operation and the voltage model is used for high-speed operation. A smooth transition between these two models is ensured by the PI controller.

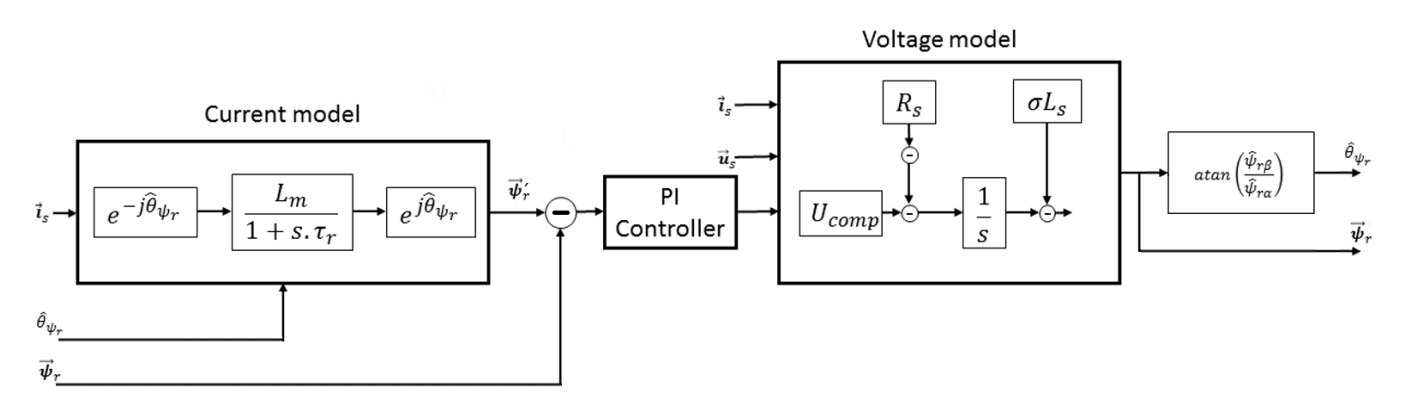

#### **Figure 2-2. ACIM rotor flux observer block diagram**

The voltage model (stator model) is used to estimate the stator flux-linkage vector or the rotor flux-linkage vector without a speed signal. The voltage model is derived by integrating the stator voltage equation in the stator stationary coordinates as:

$$
\overrightarrow{u_s} = R_s \cdot \overrightarrow{i_s} + \frac{d\overrightarrow{w_s}}{dt}
$$

$$
\overrightarrow{w_s} = \int (\overrightarrow{u_s} - R_s \cdot \overrightarrow{i_s}) dt
$$

$$
\overrightarrow{w_r} = \frac{L_r}{L_m} (\overrightarrow{w_s} - L_s \cdot \sigma \cdot \overrightarrow{i_s})
$$
Equation 3

Expressed in discrete form as:

$$
\begin{split} &\psi_{sa}(k)=\tfrac{\tau_I}{\tau_I+\tau_s}\big[\psi_{sa}(k-1)+T_s\cdot(u_{sa}(k)-R_s\cdot i_{sa}(k))\big]\\ &\psi_{s\beta}(k)=\tfrac{\tau_1}{\tau_1+\tau_s}\big[\psi_{s\beta}(k-1)+T_s\cdot\big(u_{s\beta}(k)-R_s\cdot i_{s\beta}(k)\big)\big]\\ &\psi_{ra}(k)=\tfrac{L_r}{L_m}\big(\psi_{sa}(k)-L_s\cdot\sigma\cdot i_{sa}(k)\big)\\ &\psi_{r\beta}(k)=\tfrac{L_r}{L_m}\big(\psi_{s\beta}(k)-L_s\cdot\sigma\cdot i_{s\beta}(k)\big) \end{split}
$$

### **Equation 4**

where:

- $\bullet$  u<sub>s</sub> is the stator voltage vector
- $\bullet$  i<sub>s</sub> is the stator current vector
- $\Psi_s$  is the stator flux-linkage vector
- $\Psi_r$  is the rotor flux-linkage vector
- $\bullet$   $\omega_r$  is the rotor electrical angular speed
- $\omega$ <sub>s</sub> is the electrical angular slip speed
- $R_s$  is the stator resistance
- $R_r$  is the rotor equivalent resistance
- $\bullet$  L<sub>s</sub> is the stator equivalent inductance
- $L_r$  is the rotor equivalent inductance
- $L_m$  is the mutual equivalent inductance
- $T_r$  is the motor electrical time constant
- $T_s$  is the sample time
- $\bullet$   $\sigma$  is the motor leakage coefficient

These equations show that the rotor flux linkage is basically the difference between the stator flux-linkage and the leakage flux. The rotor flux equation is used to estimate the respective flux-linkage vector, corresponding angle. The argument  $\Psi_r$  of the rotor fluxlinkage vector is the rotor field angle  $\theta_{\Psi_{\Gamma}}$  calculated as:

$$
\theta_{\psi_r} = \operatorname{atan}\left(\frac{\psi_{r\beta}}{\psi_{r\alpha}}\right)
$$

### **Equation 5**

#### **AMCLIB\_ACIMRotFluxObsrv**

The voltage model (stator model) is sufficiently robust and accurate at higher stator frequencies. Two basic deficiencies can degrade this model as the speed reduces: the integration problem, and model's sensitivity to stator resistance mismatch.

The current model (rotor model) is derived from the differential equation of the rotor winding. The stator coordinate implementation is:

$$
\frac{d\overrightarrow{\psi_r}}{dt} = \frac{L_m}{\tau_r} \overrightarrow{i_s} - \frac{1}{\tau_r} \overrightarrow{\psi_r} - j\omega_{slip} \cdot \overrightarrow{\psi_r}
$$

#### **Equation 6**

When applying field-oriented control assumptions (such as  $\Psi_{\text{rq}} = 0$ ), then the rotor flux estimated by the current model in the synchronous rotating frame is:

$$
\frac{d\overrightarrow{\psi_{rd}}}{dt} = -\frac{1}{\tau_r}\overrightarrow{\psi_{rd}} + \frac{L_m}{\tau_r}\overrightarrow{i_{sd}}
$$

**Equation 7**

In discrete form:

$$
\psi_{rd}(k) = \frac{\tau_r}{\tau_r + T_s} \Big[ \psi_{rd}(k-1) + T_s \frac{L_m}{\tau_r} i_{sd}(k) \Big]
$$

#### **Equation 8**

The accuracy of the rotor model depends on correct model parameters. It is the rotor time constant in particular that determines the accuracy of the estimated field angle (the most critical variable in a vector-controlled drive).

### **2.2.1 Available versions**

The available versions of the [AMCLIB\\_ACIMRotFluxObsrv](#page-19-0) function are shown in the following table:

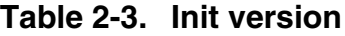

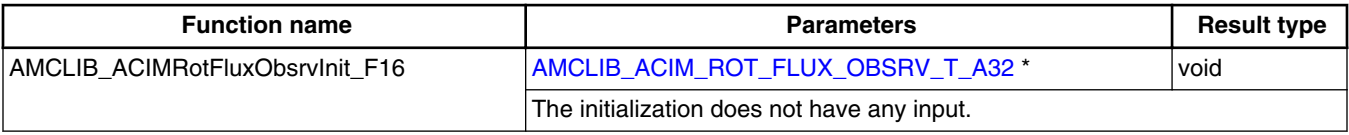

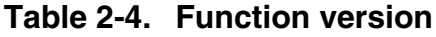

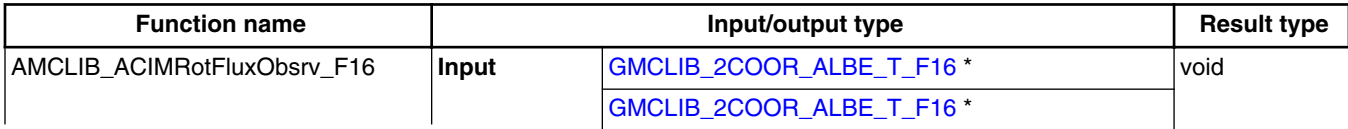

*Table continues on the next page...*

#### **AMCLIB User's Guide, Rev. 4, 05/2019**

<span id="page-22-0"></span>

| <b>Function name</b> | Input/output type                                                                                                    |                                    | <b>Result type</b> |
|----------------------|----------------------------------------------------------------------------------------------------|------------------------------------|--------------------|
|                      | <b>Parameters</b>                                                                                                    | AMCLIB_ACIM_ROT_FLUX_OBSRV_T_A32 * |                    |
|                      | Rotor flux observer with a 16-bit fractional type inputs: stator current and voltage in<br>alpha-beta coordinates. All are within the full range. The function does not return<br>anything. All calculated variables are stored in the<br>AMCLIB ACIM ROT FLUX OBSRV T A32 structure. |                                    |                    |

**Table 2-4. Function version (continued)**

## **2.2.2 AMCLIB\_ACIM\_ROT\_FLUX\_OBSRV\_T\_A32 type description**

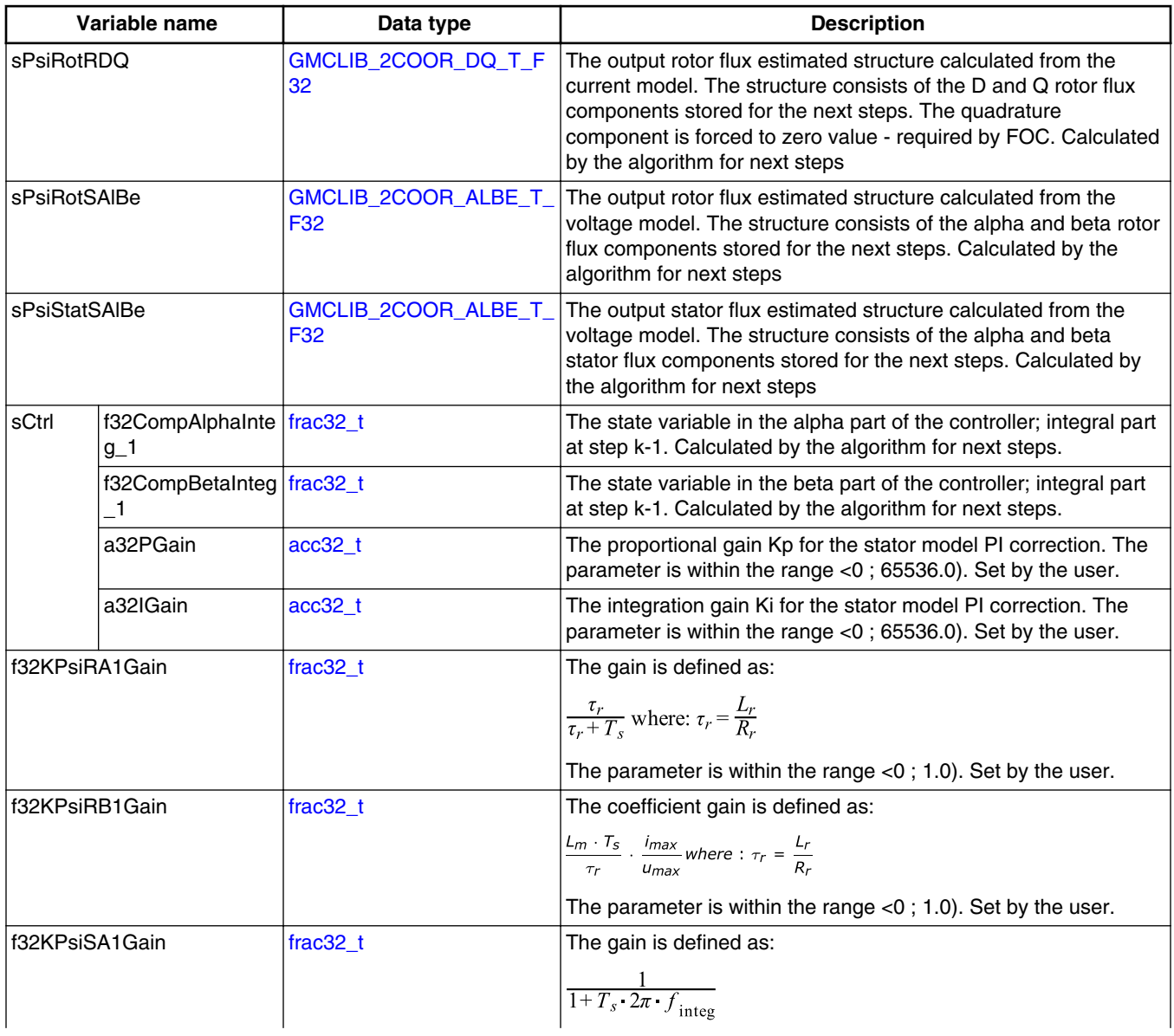

*Table continues on the next page...*

#### **AMCLIB\_ACIMRotFluxObsrv**

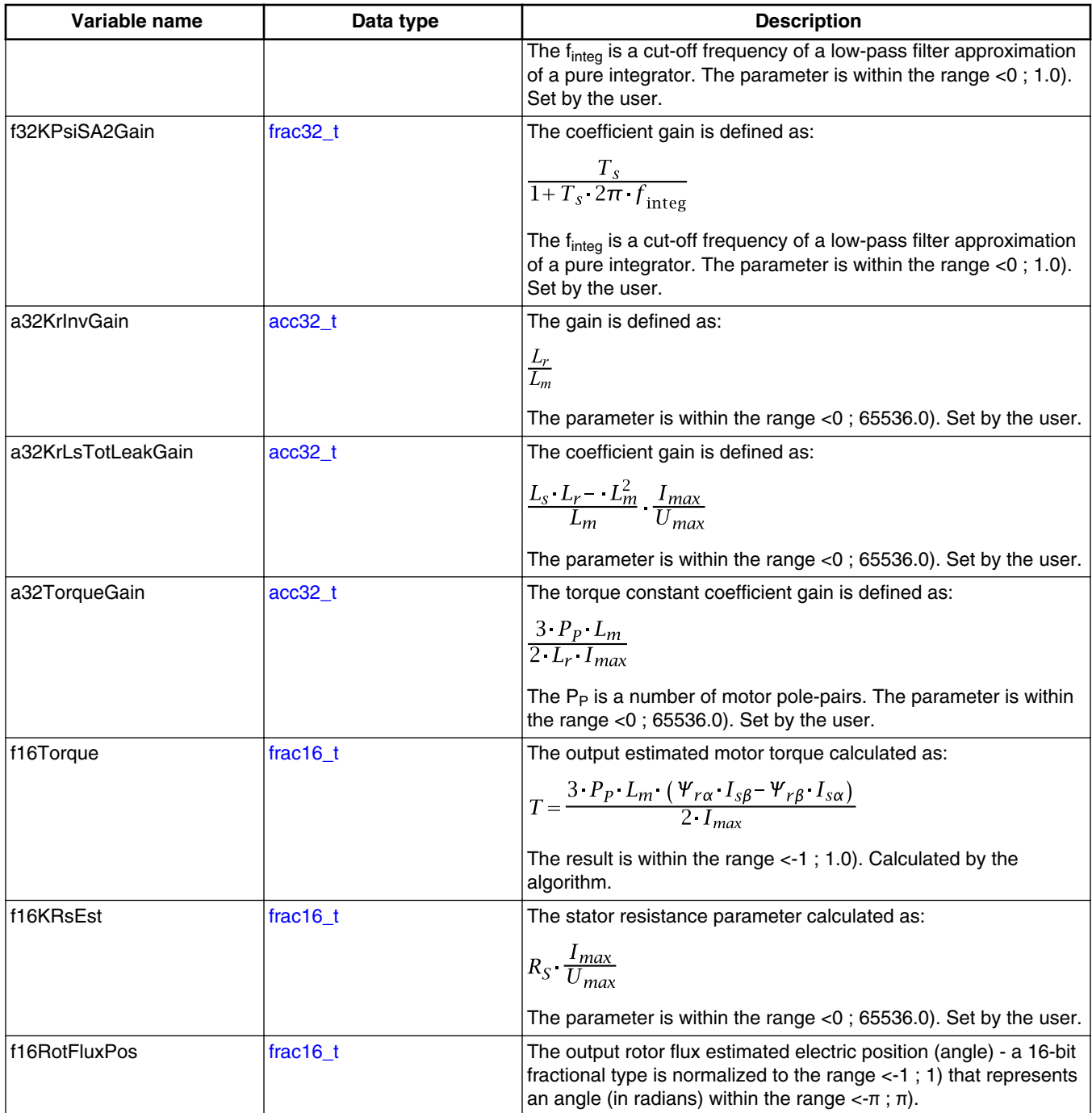

## **2.2.3 Declaration**

The available AMCLIB\_ACIMRotFluxObsrvInit function has the following declarations:

void AMCLIB\_ACIMRotFluxObsrvInit\_F16([AMCLIB\\_ACIM\\_ROT\\_FLUX\\_OBSRV\\_T\\_A32](#page-22-0) \*psCtrl)

<span id="page-24-0"></span>The available AMCLIB ACIMRotFluxObsrv function has the following declarations:

void AMCLIB\_ACIMRotFluxObsrv\_F16(const [GMCLIB\\_2COOR\\_ALBE\\_T\\_F16](#page-67-0) \*psISAlBe, const [GMCLIB\\_2COOR\\_ALBE\\_T\\_F16](#page-67-0) \*psUSAlBe, [AMCLIB\\_ACIM\\_ROT\\_FLUX\\_OBSRV\\_T\\_A32](#page-22-0) \*psCtrl)

### **2.2.4 Function use**

The use of the AMCLIB\_ACIMRotFluxObsrv function is shown in the following examples:

### **Fixed-point version:**

```
#include "amclib."
static GMCLIB 2COOR ALBE T F16 sIsAlBe, sUsAlBe;
AMCLIB_ACIM_ROT_FLUX_OBSRV_T_A32 sRfoParam;
void Isr(void);
void main (void)
{ 
   sRfoParam.SCtrl.a32PGainsRfoParam.SCtrl.a32IGain\texttt{sRfoParam.SCtrl.a32PGain} = \texttt{ACC32}(25.0);;<br>\texttt{sRfoParam.SCtrl.a32IGain} = \texttt{ACC32}(0.01);;<br>\texttt{sRfoParam.a32KrInvGain} = \texttt{ACC32}(1.096509240246);;
    sRfoParam.a32KrLsTotLeakGain = ACC32(0.003153149897);;
    FRAC32(0.031726651724); FRAC32(0.004160019072); FRAC32(0.998744940093); sRfoParam.f32KPsiSA2Gain = FRAC32(0.000199748988);; 
    FRAC16(0.807136); /* Initialization of the RFO's structure */
   AMCLIB_ACIMRotFluxObsrvInit_F16 (&sRfoParam);
    FRAC16(0.05); FRAC16(0.1); FRAC16(0.2); FRAC16(-0.1);}
/* Periodical function or interrupt */
void Isr(void)
\{ /* Rotor flux observer calculation */
   AMCLIB ACIMRotFluxObsrv F16(&sIsAlBe, &sUsAlBe, &sRfoParam);
}
```
## **2.3 AMCLIB\_ACIMSpeedMRAS**

The AMCLIB\_ACIMSpeedMRAS function is based on the model reference approach (MRAS), and it uses the redundancy of two machine models of different structures that estimate the same state variable based on different sets of input variables. It means that

#### **AMCLIB\_ACIMSpeedMRAS**

the rotor speed can obtained using an estimator with MRAS principle, in which the error vector is formed from the outputs of two models (both dependent on different motor parameters) - as shown in Figure 2-3.

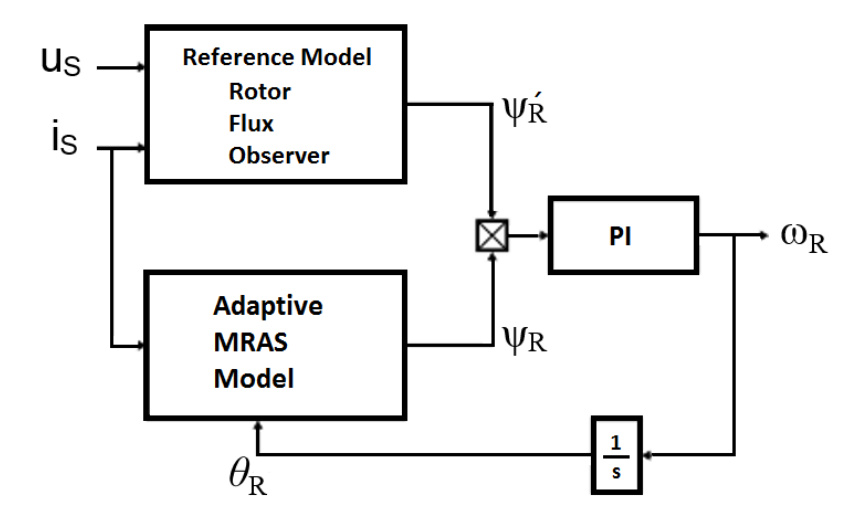

**Figure 2-3. The estimated and real rotor** *dq* **synchronous reference frames**

The closed-loop flux observer provides a stationary-axis-based rotor flux  $\Psi_R$  from RFO as a reference for the MRAS model, whereas the adaptive model of MRAS is the currentmode flux observer, which provides adjustable stationary-axis-based rotor flux:

$$
\frac{d\overline{\psi_r^{MRAS}}}{dt} = -\frac{1}{\tau_r} \cdot \overline{\psi_r^{MRAS}} + \frac{L_m}{\tau_r} \overrightarrow{i_s}
$$

#### **Equation 9**

where:

- $\bullet$  i<sub>s</sub> is the stator current vector
- $\Psi_r$  is the rotor flux-linkage vector
- $\bullet$   $\omega_r$  is the rotor electrical angular speed
- $T_r$  is the rotor electrical time constant
- $L_m$  is the mutual equivalent inductance

The phase angle between the two estimated rotor flux vectors is used to correct the adaptive model, according to:

$$
e_{MRAS} = \overrightarrow{v_{ra}^{RFO}} \cdot \overrightarrow{v_{rB}^{MRAS}} - \overrightarrow{v_{rB}^{RFO}} \cdot \overrightarrow{v_{ra}^{MRAS}}
$$

### **Equation 10**

The estimated speed  $\omega_R$  is adjusted by a PI regulator.

## <span id="page-26-0"></span>**2.3.1 Available versions**

The available versions of the [AMCLIB\\_ACIMSpeedMRAS](#page-24-0) function are shown in the following table:

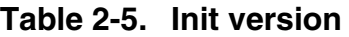

| <b>Function name</b>         | <b>Parameters</b>                          | <b>Result type</b> |
|------------------------------|--------------------------------------------|--------------------|
| AMCLIB_ACIMSpeedMRASInit_F16 | AMCLIB ACIM SPEED MRAS T F32 *             | void               |
|                              | The initialization does not have an input. |                    |

**Table 2-6. Function version**

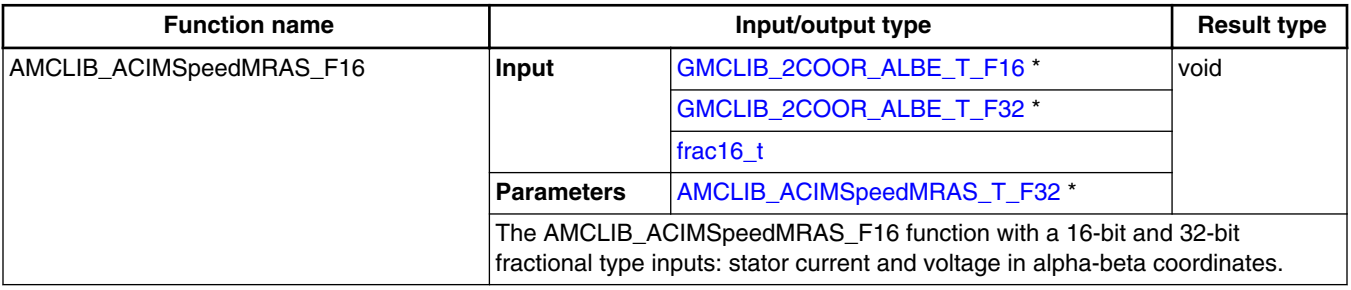

## **2.3.2 AMCLIB\_ACIM\_SPEED\_MRAS\_T\_F32 type description**

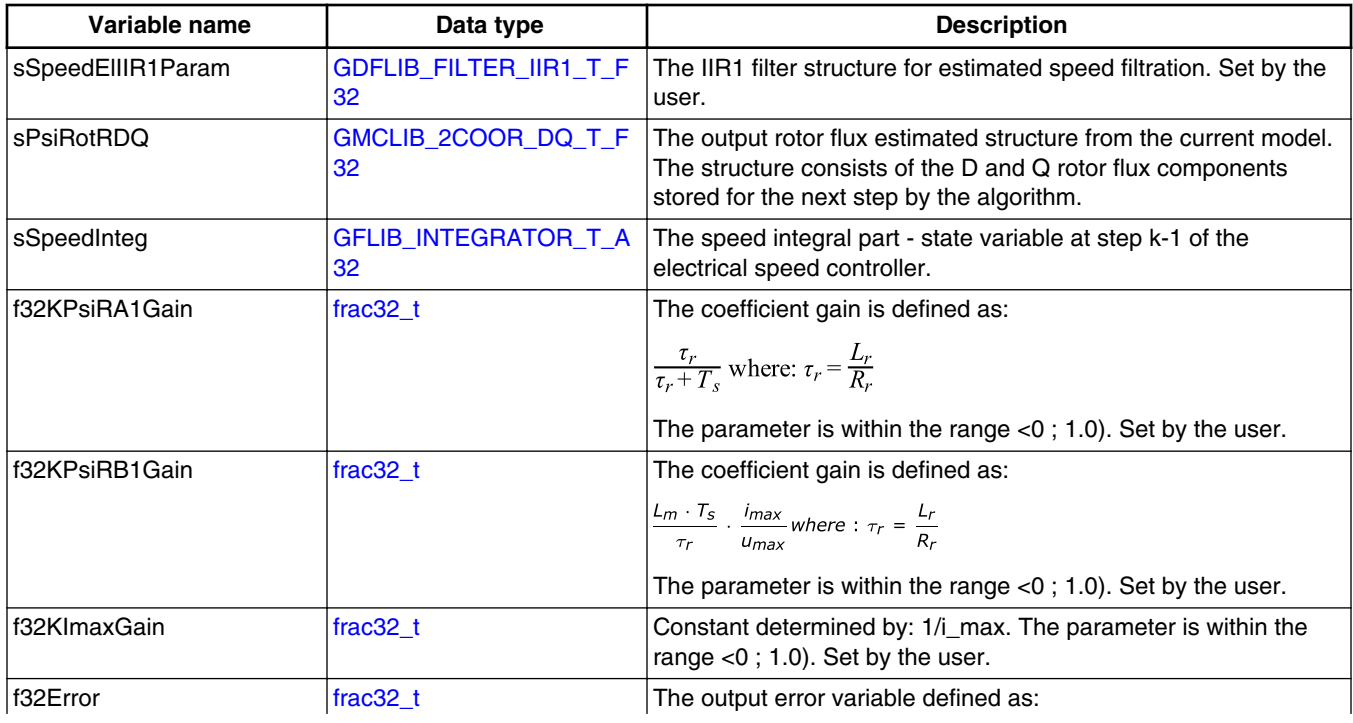

*Table continues on the next page...*

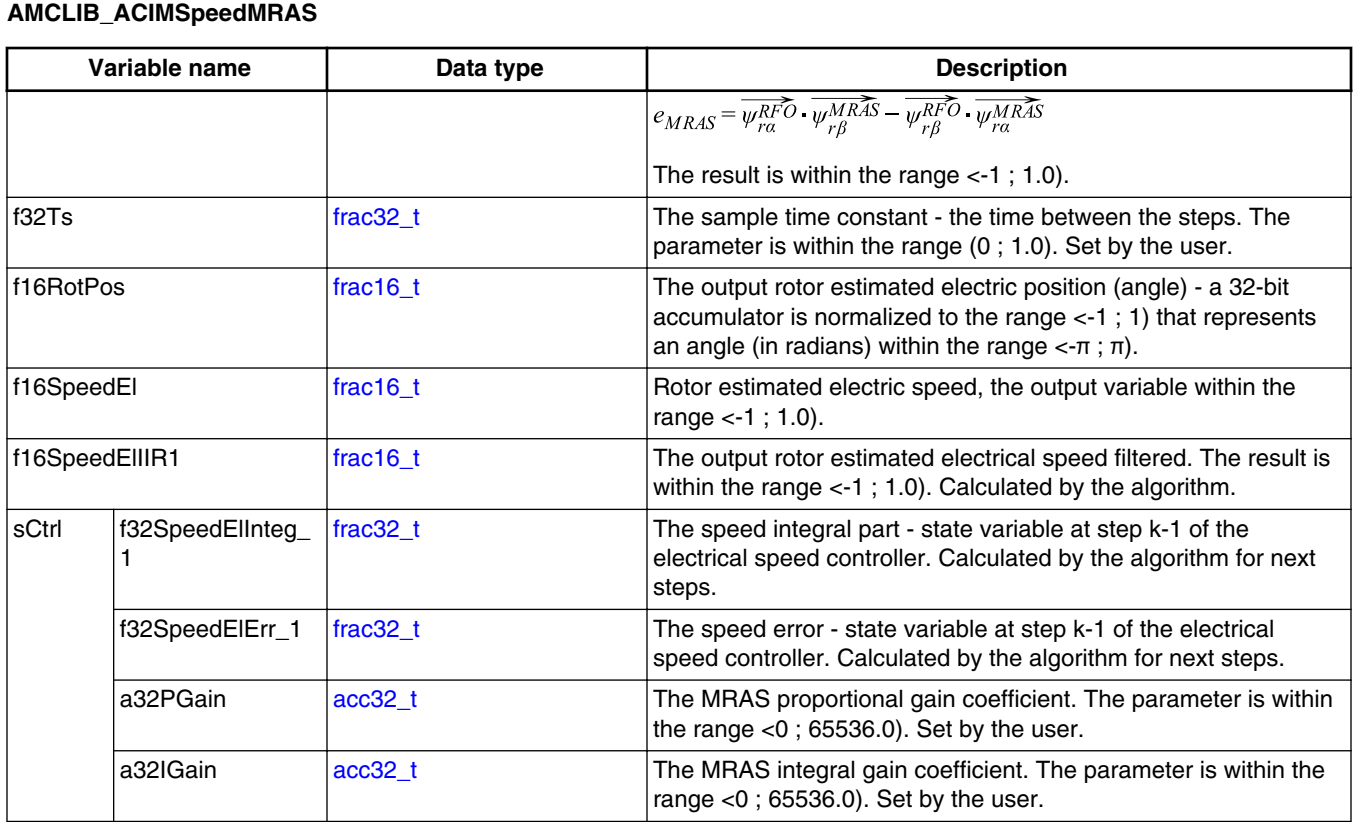

### **2.3.3 Declaration**

The available AMCLIB\_ACIMSpeedMRASInit function have the following declarations:

```
AMCLIB_ACIM_SPEED_MRAS_T_F32 *psCtrl)
```
The available AMCLIB\_ACIMSpeedMRAS function have the following declarations:

```
void AMCLIB_ACIMSpeedMRAS_F16(const GMCLIB_2COOR_ALBE_T_F16 *psISAlBe, const 
frac16_tAMCLIB_ACIM_SPEED_MRAS_T_F32
*psCtr\overline{1})
```
### **2.3.4 Function use**

The use of the AMCLIB\_ACIMSpeedMRAS function is shown in the following examples:

### **Fixed-point version:**

**AMCLIB User's Guide, Rev. 4, 05/2019**

```
#include "amclib.h"
static GMCLIB 2COOR ALBE T F16 sIsAlBe, sPsiRAlBe;
AMCLIB_ACIM_SPEED_MRAS_T_F32 sMrasParam;
static frac16 t f16RotPosIn;
void Isr(void);
void main (void)
{ 
    ACC32(32750.0);;
    ACC32(12500.0);FRAC32(0.9914578663826716);;
   FRAC32(0.004160019071638958);<br>sMrasParam.f32Ts = FRAC32(0.0001); FRAC32(0.0001); /* Initialization of the MRAS's structure */
   AMCLIB ACIMSpeedMRASInit F16 (&sMrasParam);
    FRAC16(0.05);sIsAlBe.f16Beta = FRAC16(0.1); FRAC16(0.2); FRAC16(-0.1);}
/* Periodical function or interrupt */
void Isr(void)
{
    /* Speed estimation calculation based on MRAS */
   AMCLIB ACIMSpeedMRAS F16(&sIsAlBe, &sPsiRAlBe, f16RotPosIn, &sMrasParam);
}
```
## **2.4 AMCLIB\_AngleTrackObsrv**

The AMCLIB\_TrackObsrv function calculates an angle-tracking observer for determination of angular speed and position of the input signal. It requires two input arguments as sine and cosine samples. The practical implementation of the angle-tracking observer algorithm is described below.

The angle-tracking observer compares values of the input signals -  $sin(\theta)$ ,  $cos(\theta)$  with their corresponding estimations. As in any common closed-loop systems, the intent is to minimize the observer error towards zero value. The observer error is given here by subtracting the estimated resolver rotor angle from the actual rotor angle.

The tracking-observer algorithm uses the phase-locked loop mechanism. It is recommended to call this function at every sampling period. It requires a single input argument as phase error. A phase-tracking observer with standard PI controller used as the loop compensator is shown in Figure 2-4.

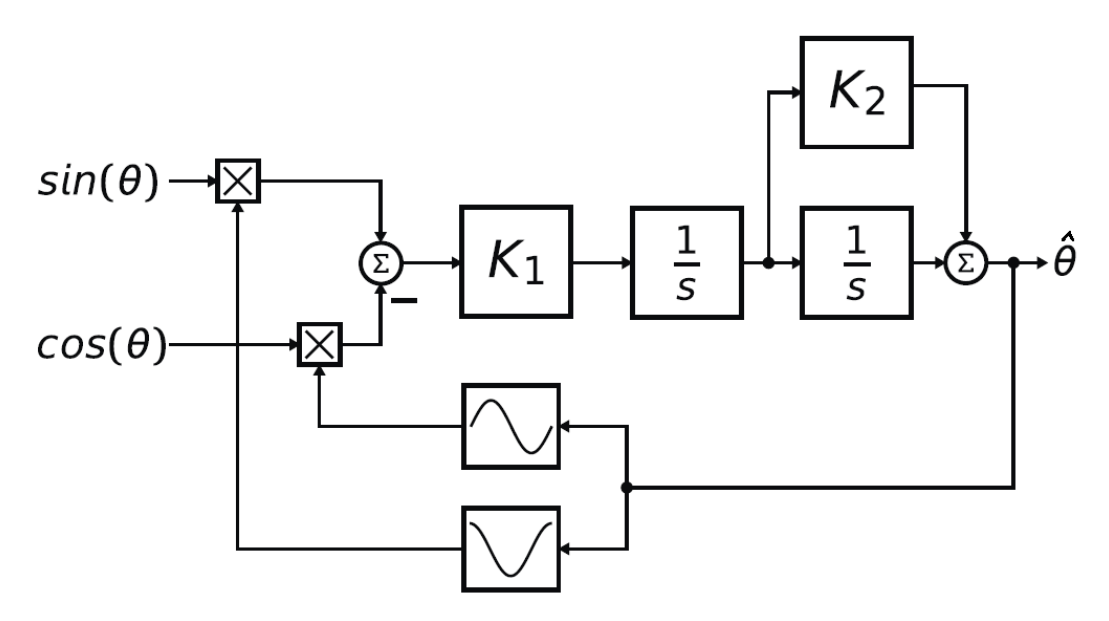

### **Figure 2-4. Block diagram of proposed PLL scheme for position estimation**

Note that the mathematical expression of the observer error is known as the formula of the difference between two angles:

$$
\sin(\theta - \hat{\theta}) = \sin(\theta) \cdot \cos(\hat{\theta}) - \cos(\theta) \cdot \sin(\hat{\theta})
$$

### **Equation 11**

If the deviation between the estimated and the actual angle is very small, then the observer error may be expressed using the following equation:

$$
\sin(\theta - \hat{\theta}) \approx \theta - \hat{\theta}
$$

#### **Equation 12**

The primary benefit of the angle-tracking observer utilization, in comparison with the trigonometric method, is its smoothing capability. This filtering is achieved by the integrator and the proportional and integral controllers, which are connected in series and closed by a unit feedback loop. This block diagram tracks the actual rotor angle and speed, and continuously updates their estimations. The angle-tracking observer transfer function is expressed as follows:

$$
\frac{\hat{\theta}(s)}{\theta(s)} = \frac{K_f(1+sK_2)}{s^2 + sK_1K_2 + K_1}
$$

#### **Equation 13**

The characteristic polynomial of the angle-tracking observer corresponds to the denominator of the following transfer function:

 $s^2$  + sK<sub>1</sub>K<sub>2</sub> + K<sub>1</sub>

#### **Chapter 2 Algorithms in detail**

<span id="page-30-0"></span>Appropriate dynamic behavior of the angle-tracking observer is achieved by the placement of the poles of characteristic polynomial. This general method is based on matching the coefficients of characteristic polynomial with the coefficients of a general second-order system.

The analog integrators in the previous figure (marked as 1 / s) are replaced by an equivalent of the discrete-time integrator using the backward Euler integration method. The discrete-time block diagram of the angle-tracking observer is shown in the following figure:

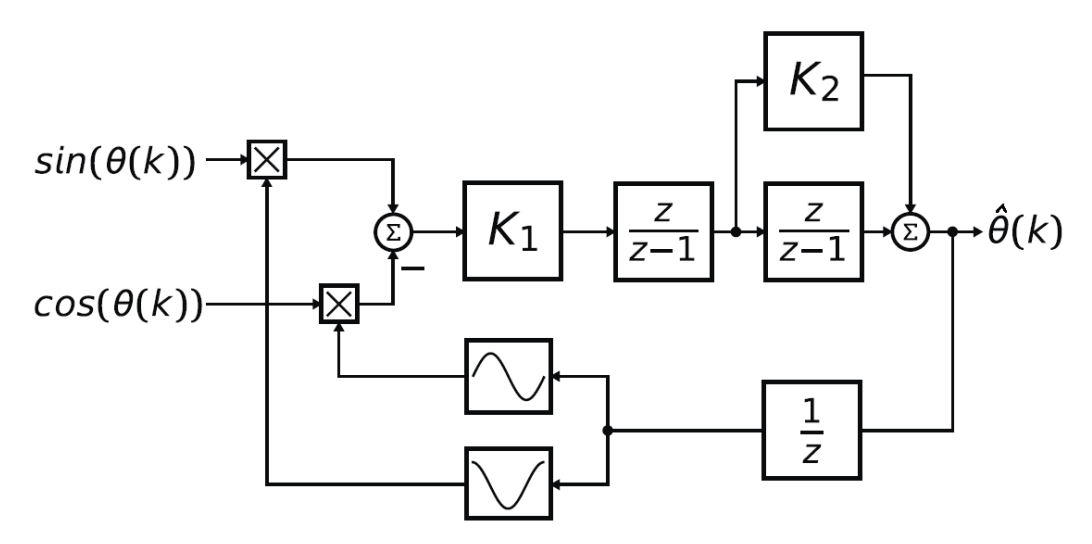

**Figure 2-5. Block scheme of discrete-time tracking observer**

The essential equations for implementating the angle-tracking observer (according to this block scheme) are as follows:

 $e(k) = \sin(\theta(k)) \cdot \cos(\hat{\theta}(k-1)) - \cos(\theta(k)) \cdot \sin(\hat{\theta}(k-1))$ 

#### **Equation 14**

 $\omega(k) = T_s \cdot K_l \cdot e(k) + \omega(k-1)$ 

#### **Equation 15**

 $a_2(k) = T_s \cdot \omega(k) + a_2(k-1)$ 

### **Equation 16**

 $\hat{\theta}(k) = K_2 \cdot \omega(k) + a_2(k)$ 

### **Equation 17**

where:

- $K_1$  is the integral gain of the I controller
- $K_2$  is the proportional gain of the PI controller

#### <span id="page-31-0"></span>**AMCLIB\_AngleTrackObsrv**

- $T_s$  is the sampling period [s]
- $e(k)$  is the position error in step k
- $\omega(k)$  is the rotor speed [rad / s] in step k
- $\omega(k 1)$  is the rotor speed [rad / s] in step k 1
- $a(k)$  is the integral output of the PI controler [rad / s] in step k
- $a(k 1)$  is the integral output of the PI controler [rad / s] in step k 1
- $\bullet$   $\Theta(k)$  is the rotor angle [rad] in step k
- $\Theta(k 1)$  is the rotor angle [rad] in step k 1
- $\Theta(k)$  is the estimated rotor angle [rad] in step k
- $\Theta(k 1)$  is the estimated rotor angle [rad] in step k 1

In the fractional arithmetic, [Equation 14 on page 31](#page-30-0) to [Equation 17 on page 31](#page-30-0) are as follows:

 $\omega_{sc}(k) \cdot \omega_{max} = T_s \cdot K_t \cdot e(k) + \omega_{sc}(k-1) \cdot \omega_{max}$ 

### **Equation 18**

 $a_{2sc}(k) \cdot \theta_{max} = T_s \cdot \omega_{sc}(k) \cdot \omega_{max} + a_{2sc}(k-1) \cdot \theta_{max}$ 

### **Equation 19**

$$
\hat{\theta}_{sc}(k) \cdot \theta_{max} = K_2 \cdot \omega_{sc}(k) \cdot \omega_{max} + a_{2sc}(k) \cdot \theta_{max}
$$

### **Equation 20**

where:

- $e_{sc}(k)$  is the scaled position error in step k
- $\omega_{sc}(k)$  is the scaled rotor speed [rad / s] in step k
- $\omega_{sc}(k-1)$  is the scaled rotor speed [rad / s] in step k 1
- $a_{\rm sc}(k)$  is the integral output of the PI controler [rad / s] in step k
- $a_{sc}(k-1)$  is the integral output of the PI controler [rad / s] in step k 1
- $\Theta_{\rm sc}(k)$  is the scaled rotor angle [rad] in step k
- $\theta_{\rm sc}(k 1)$  is the scaled rotor angle [rad] in step k 1
- $\Theta_{\rm sc}(k)$  is the scaled rotor angle [rad] in step k
- $\Theta_{\rm sc}(k 1)$  is the scaled rotor angle [rad] in step k 1
- $\omega_{\text{max}}$  is the maximum speed
- $\theta_{\text{max}}$  is the maximum rotor angle (typicaly  $\pi$ )

### **2.4.1 Available versions**

The function is available in the following versions:

<span id="page-32-0"></span>• Fractional output - the output is the fractional portion of the result; the result is within the range  $\lt$ -1 ; 1).

The available versions of the [AMCLIB\\_AngleTrackObsrv](#page-28-0) function are shown in the following table:

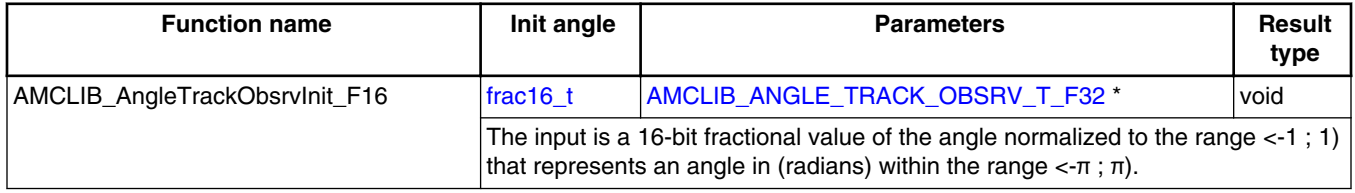

#### **Table 2-7. Init versions**

### **Table 2-8. Function versions**

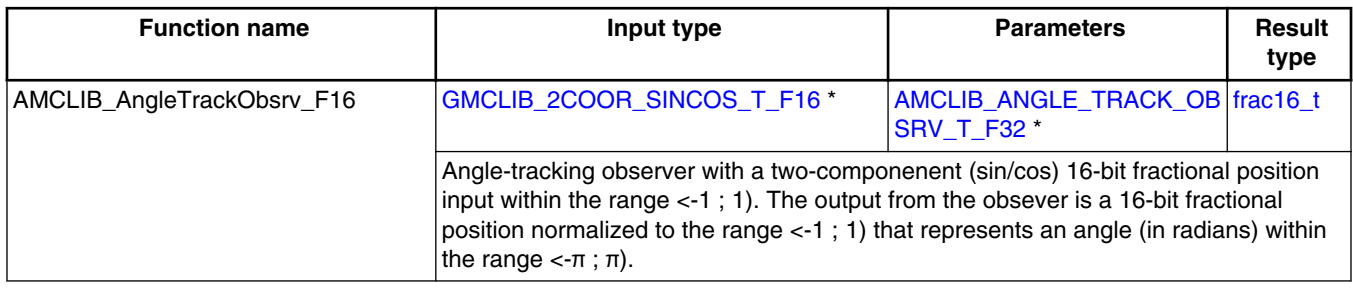

## **2.4.2 AMCLIB\_ANGLE\_TRACK\_OBSRV\_T\_F32**

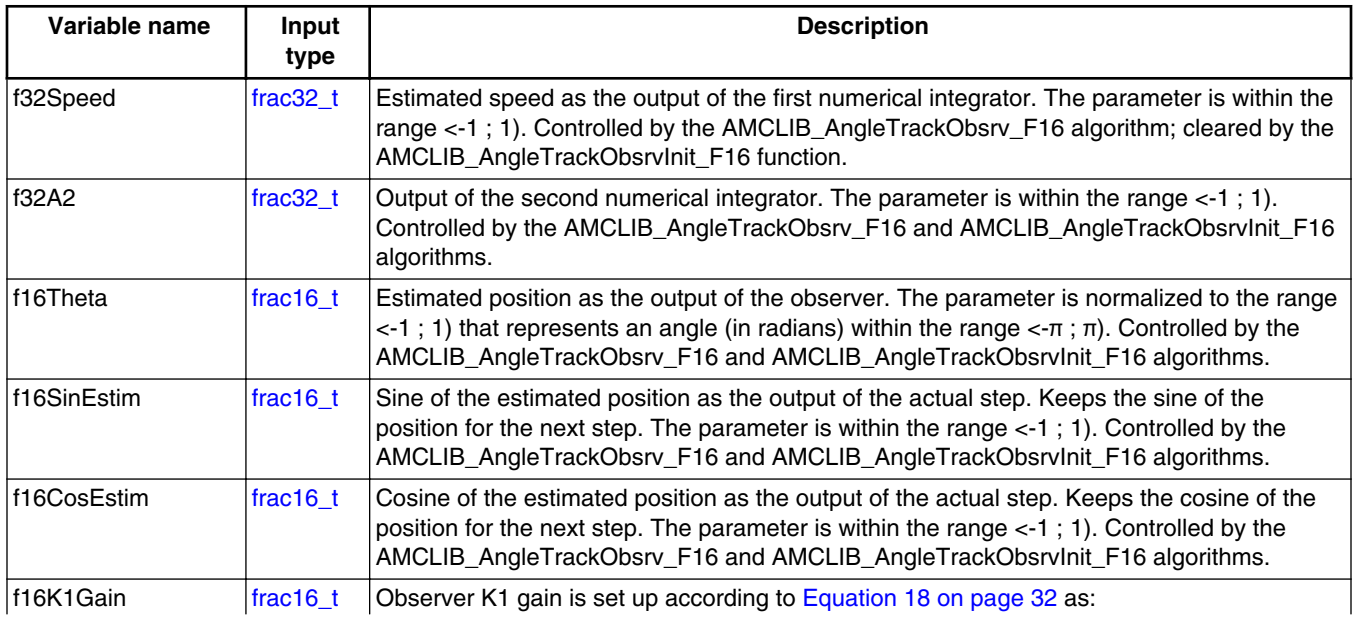

*Table continues on the next page...*

#### **AMCLIB\_AngleTrackObsrv**

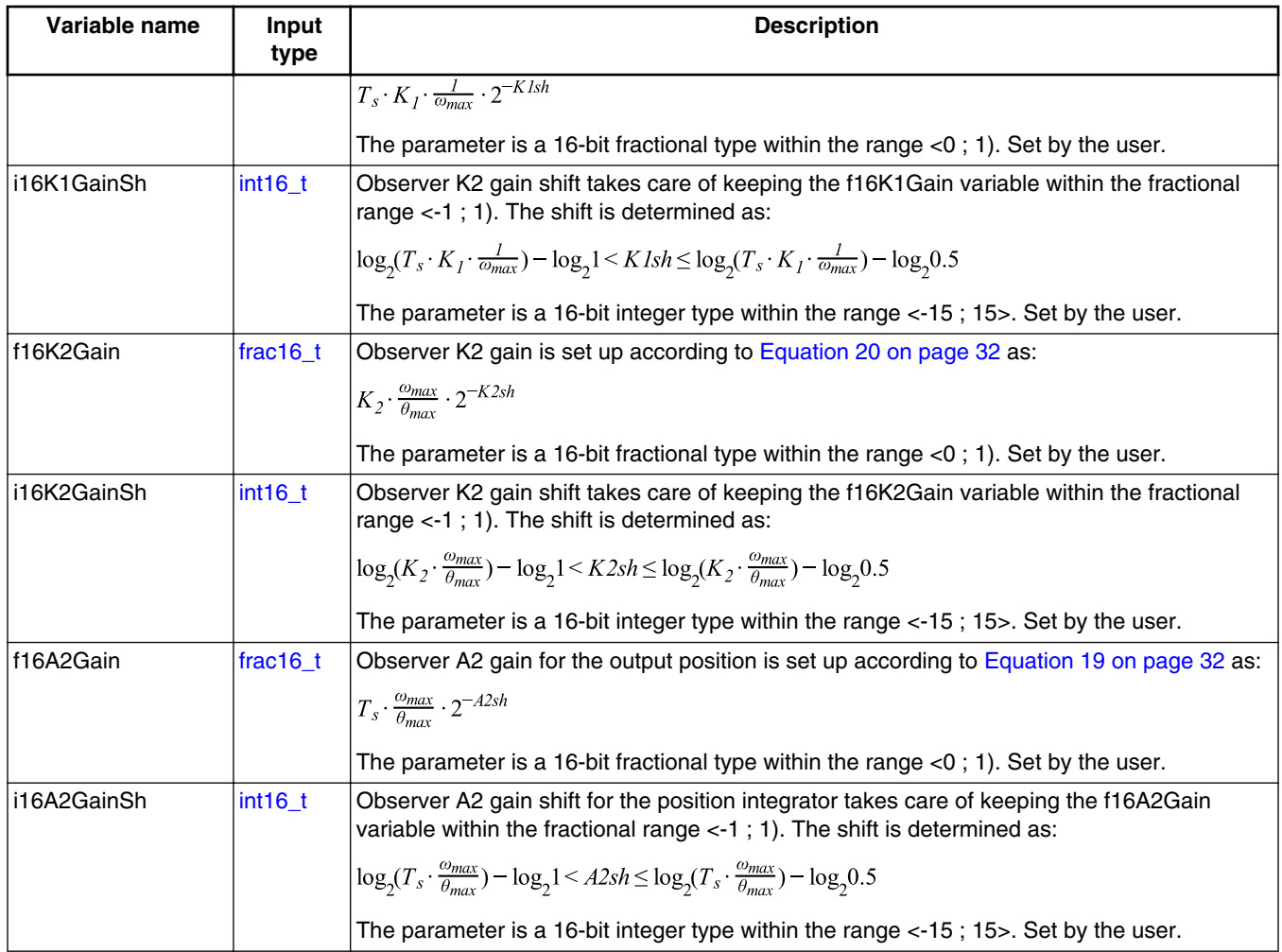

### **2.4.3 Declaration**

The available AMCLIB\_AngleTrackObsrvInit functions have the following declarations:

void AMCLIB\_AngleTrackObsrvInit\_F16[\(frac16\\_t](#page-64-0) f16ThetaInit, [AMCLIB\\_ANGLE\\_TRACK\\_OBSRV\\_T\\_F32](#page-32-0) \*psCtrl)

The available [AMCLIB\\_AngleTrackObsrv](#page-28-0) functions have the following declarations:

[frac16\\_t](#page-64-0) AMCLIB\_AngleTrackObsrv\_F16(const [GMCLIB\\_2COOR\\_SINCOS\\_T\\_F16](#page-68-0) \*psAnglePos, [AMCLIB\\_ANGLE\\_TRACK\\_OBSRV\\_T\\_F32](#page-32-0) \*psCtrl)

## <span id="page-34-0"></span>**2.4.4 Function use**

The use of the AMCLIB\_AngleTrackObsrvInit and [AMCLIB\\_AngleTrackObsrv](#page-28-0) functions is shown in the following example:

```
#include "amclib.h"
static AMCLIB ANGLE TRACK OBSRV T F32 sAto;
GMCLIB_2COOR_SINCOS_T_F16 sAnglePos;<br>static frac16 t f16PositionEstim, f16P
                f16PositionEstim, f16PositionInit;
void Isr(void);
void main(void)
\left\{ \right.FRAC16(0.6434);
 sAto.i16K1GainSh = -9; 
 FRAC16(0.6801);
 sAto.i16K2GainSh = -2; sAto.f16A2Gain = FRAC16(0.6400); 
 sAto.i16A2GainSh = -4;f16PositionInit = FRAC16(0.0);AMCLIB AngleTrackObsrvInit F16(f16PositionInit, &sAto);
  sAnglePos.f16Sin = FRAC16(0.0); 
 FRAC16(1.0);
}
/* Periodical function or interrupt */
void Isr(void)
{
   /* Angle tracking observer calculation */
   f16PositionEstim = AMCLIB_AngleTrackObsrv_F16(&sAnglePos, &sAto);
}
```
## **2.5 AMCLIB\_CtrlFluxWkng**

The AMCLIB CtrlFluxWkng function controls the motor magnetizing flux for a speed exceeding above the nominal speed of the motor. Where a higher maximum motor speed is required, the flux (field) weakening technique must be used. The basic task of the function is to maintain the motor magnetizing flux below the nominal level which does not require a higher supply voltage when the motor rotates above the nominal motor speed. The lower magnetizing flux is provided by maintaining the flux-producing current component i<sub>D</sub> in the flux-weakening region, as shown in Figure 2-6).

#### **AMCLIB\_CtrlFluxWkng**

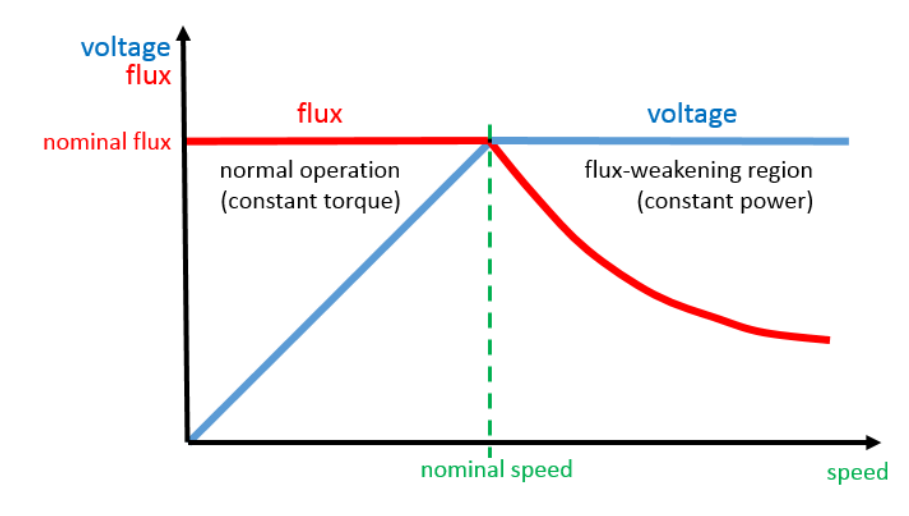

**Figure 2-6. Flux weakening operating range**

The [AMCLIB\\_CtrlFluxWkng](#page-34-0) function processes the magnetizing flux by the PI controller function with the anti-windup functionality and output limitation. The controller integration can be stopped if the system is saturated by the input flag pointer in the flux-weakening controller structure. The flux-weakening controller algorithm is executed in the following steps:

1. The voltage error calculation from the voltage limit and the required voltage.

$$
u_{err} = \left(\left.u_{QLim}-\left|u_{Qreq}\right|\right.\right) \cdot \frac{I_{gain}}{U_{gain}}
$$

### **Equation 21.**

where:

- $u_{\text{err}}$  is the voltage error
- $\bullet$  u<sub>OLim</sub> is the Q voltage limit component
- $\bullet$  u<sub>Oreq</sub> is the Q required voltage component
- I<sub>gain</sub> is the voltage scale max. value (for fraction gain = 1)
- $\dot{U}_{gain}$  is the current scale max. value (for fraction gain = 1)
- 2. The input Q current error component must be positive and filtered by the infinite impulse response first-order filter.

$$
i_{QerrIIR} = IIR1(\left\lfloor i_{Qerr} \right\rfloor)
$$

### **Equation 22.**

where:

- $\bullet$  i<sub>OerrIIR</sub> is the Q current error component filtered by the first-order IIR
- $\bullet$  i<sub>Oerr</sub> is the input Q current error component (calculated before calling the [AMCLIB\\_CtrlFluxWkng](#page-34-0) function from the measured and limited required Q current component value).
<span id="page-36-0"></span>3. The flux error is obtained from the previously calculated voltage and current errors as follows:

 $i_{err} = i_{OerrIIR} - u_{err}$ 

#### **Equation 23.**

where:

- $\bullet$  i<sub>err</sub> is the Q current error component for the flux PI controller
- $\bullet$  i<sub>OerrIIR</sub> is the current error component filtered by the first-order IIR
- $\bullet$  u<sub>err</sub> is the voltage error for the flux PI controller
- 4. Finally, the flux error (corresponding the  $I_D$ ) is processed by the flux PI controller:

 $i_{Dreq}$  = CtrlPI pAW ( $i_{err}$ )

### **Equation 24.**

where:

- $\bullet$  i<sub>Dreq</sub> is the required D current component for the current control
- $\bullet$  i<sub>err</sub> is the flux error (corresponding the D current component) for the flux PI controller

The controller output should be used as the required D current component in the fast control loop and concurrently used as an input for the GFLIB\_VectorLimit1 function which limits the  $I<sub>O</sub>$  controller as follows:

# $i_{Qreq} \leq \sqrt{i_{max}^2 - i_{Dreq}^2}$

### **Equation 25.**

where:

- $\bullet$  i<sub>Oreq</sub> is the required Q current component for the current control
- $\bullet$  i<sub>max</sub> is application current limit
- $\bullet$  i<sub>Dreq</sub> is the required D current component for the current control

The following figure shows an example of applying the flux-weakening controller function in the control structure. The flux controller starts to operate when the  $I<sub>O</sub>$ controller is not able to compensate the  $I_{O \text{ err}}$  and creates a deviation between its input and ouput. The flux controller processes the deviation and decreases the flux excititation (for ACIM, or starts to create the flux extitation against a permanent magnet flux in case of PMSM). A lower BEMF causes a higher  $I<sub>O</sub>$  and the motor speed increases. The speed controller with  $I_{O \text{ reg}}$  on the output should be limited by the vector limit1 function because a part of the current is used for flux excitation.

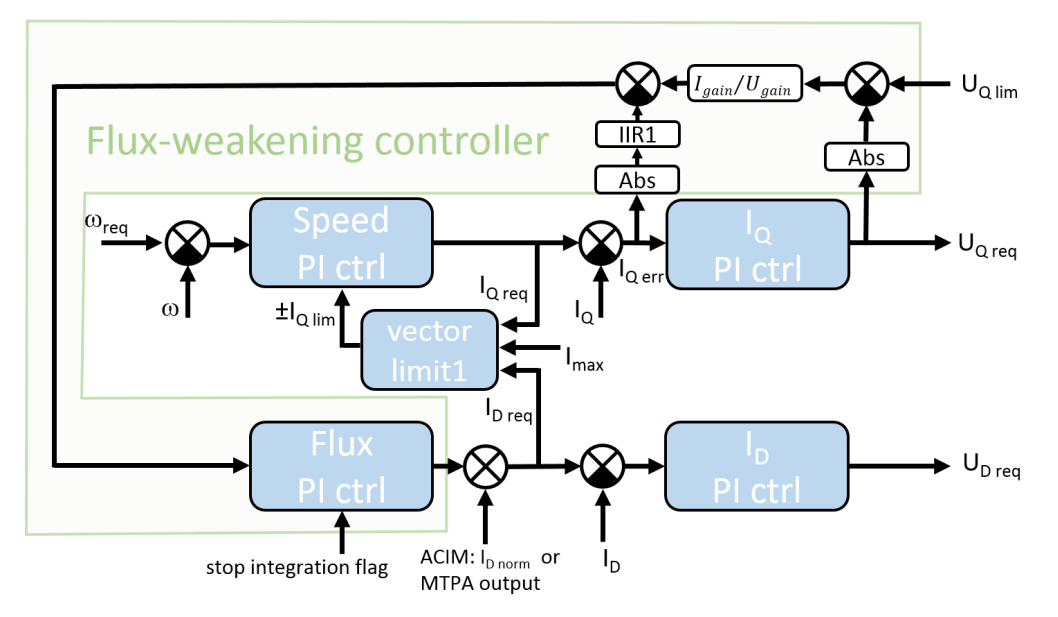

**Figure 2-7. Flux weakening function in control block structure**

### **2.5.1 Available versions**

This function is available in the following versions:

• Fractional output - the output is the fractional portion of the result; the result is within the range  $\langle -1; 1 \rangle$  in case of no limitation. The parameters are of fractional or accumulator types.

The available versions of the AMCLIB\_CtrlFluxWkngInit function are shown in the following table:

| <b>Function name</b>                  | Input<br>type | <b>Parameters</b>                                                                                                    | <b>Result</b><br>type |
|---------------------------------------|---------------|----------------------------------------------------------------------------------------------------|-----------------------|
| AMCLIB CtrlFluxWkngInit F16  frac16 t |               | AMCLIB_CtrlFluxWkngInit_A32 *                                                                                                    | void                  |
|                                       |               | The inputs are a 16-bit fractional initial value for the flux PI controller integrating the part<br>state and a pointer to the flux-weakening controller's parameters structure. The function<br>initializes the flux PI controller and the IIR1 filter. |                       |

**Table 2-9. Init function versions**

<span id="page-38-0"></span>The available versions of the [AMCLIB\\_CtrlFluxWkng](#page-34-0) function are shown in the following table:

| <b>Function name</b>           |                    | Input type                                    |                    | <b>Parameters</b>                                                                                                    | Result     |
|--------------------------------|--------------------|-----------------------------------------------|--------------------|----------------------------------------------------------------------------------------------------|------------|
|                                | Q current<br>error | Q required<br>voltage                         | Q voltage<br>limit |                                                                                                    | type       |
| AMCLIB CtrlFluxWkng   frac16 t |                    | frac16 $t$                                    | frac16 t           | AMCLIB CTRL FLUX WKNG T A32 *                                                                                                    | $frac16$ t |
| F16.                           |                    | <f16lowerlim; f16upperlim="">.</f16lowerlim;> |                    | The Q current error component value input ( $IQ$ controller input) and the Q required voltage value<br>input ( $I_0$ controller output) are 16-bit fractional values within the range <-1; 1). The Q voltage limit<br>value input (constant value) is a 16-bit fractional value within the range (0; 1). The parameters are<br>pointed to by an input pointer. The function returns a 16-bit fractional value in the range |            |

**Table 2-10. Function versions**

# **2.5.2 AMCLIB\_CTRL\_FLUX\_WKNG\_T\_A32**

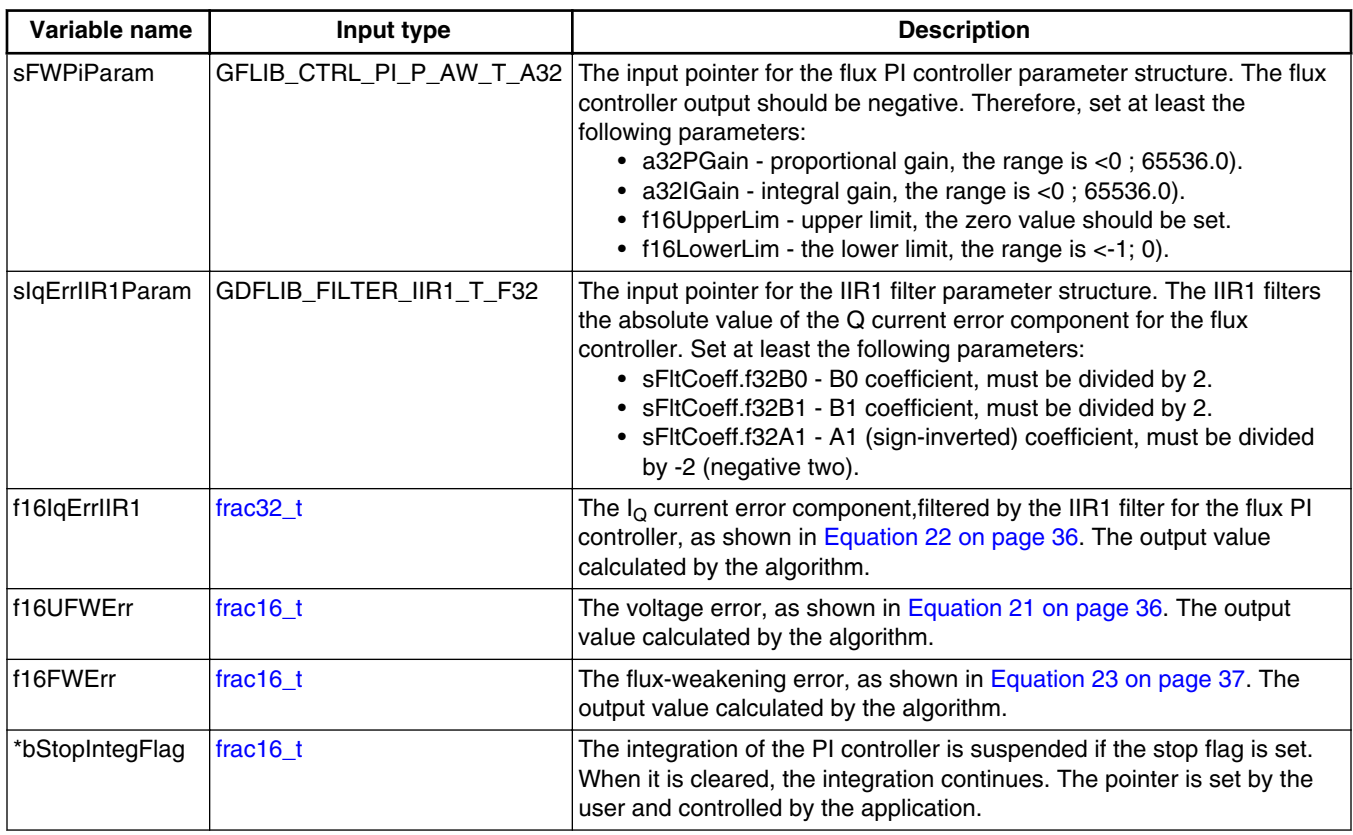

## **2.5.3 Declaration**

The available AMCLIB\_CtrlFluxWkngInit functions have the following declarations:

#### **AMCLIB\_CtrlFluxWkng**

void AMCLIB CtrlFluxWkngInit\_F16[\(frac16\\_t](#page-64-0)\_f16InitVal, [AMCLIB\\_CTRL\\_FLUX\\_WKNG\\_T\\_A32](#page-38-0) \*psParam)

The available AMCLIB CtrlFluxWkng functions have the following declarations:

```
frac16_t AMCLIB_CtrlFluxWkng_F16(frac16_t f16IQErr, frac16_t f16UQReq, frac16_t f16UQLim, 
AMCLIB_CTRL_FLUX_WKNG_T_A32 *psParam)
```
### **2.5.4 Function use**

The use of the AMCLIB\_CtrlFluxWkngInit and [AMCLIB\\_CtrlFluxWkng](#page-34-0) functions is shown in the following examples:

#### **Fixed-point version:**

```
#include "amclib.h"
static AMCLIB_CTRL_FLUX_WKNG_T_A32 sCtrl;
static frac16_t f16IQErr, f16UQReq, f16UQLim;
static frac16_t f16IdReq, f16InitVal;
static bool t bStopIntegFlag;
void Isr(void);
void main(void)
{ 
     /* Associate input stop integration flag */ 
    bStopIntegFlag = FALSE;
     sCtrl.bStopIntegFlag = &bStopIntegFlag; 
     /* Set PI controller and IIR1 parameters */
     sCtrl.sFWPiParam.a32PGain = ACC32(0.1); 
    sCtrl.sFWPiParam.a32IGain = ACC32(0.2); 
    sCtrl.sFWPiParam.f16UpperLim = FRAC16(0.);
    sCtrl.sFWPiParam.f16LowerLim = FRAC16(-0.9);
     sCtrl.sIqErrII1Param.sFltCoeff.f32B0 = FRAC32(0.245237275252786 / 2.0);
    sCtrl.sIqErrII1Param.sFltCoeff.f32B1 = FRAC32(0.245237275252786 / 2.0);
    sCtrl.sIqErrII1Param.sFltCoeff.f32A1 = FRAC32(-0.509525449494429 / -2.0);
     /* Flux weakening controller initialization */
    FRAC16(0.0); AMCLIB_CtrlFluxWkngInit_F16(f16InitVal, &sCtrl);
     /* Assign input variable */
     FRAC16(-0.1); FRAC16(-0.2); FRAC16(0.8);}
/* Periodical function or interrupt */
void Isr()
{
     /* Flux weakening controller calculation */
     f16Result = AMCLIB_CtrlFluxWkng_F16(f16IQErr, f16UQReq, f16UQLim, &sCtrl); 
}
```
# <span id="page-40-0"></span>**2.6 AMCLIB\_PMSMBemfObsrvAB**

The AMCLIB PMSMBemfObsrvAB function calculates the algorithm of the backelectro-motive force (back-EMF) observer in a stationary reference frame. The estimation method for the rotor position and the angular speed is based on the mathematical model of an interior PMSM motor with an extended electro-motive force function, which is realized in the alpha/beta stationary reference frame.

The back-EMF observer detects the generated motor voltages, induced by the permanent magnets. The angle-tracking observer uses the back-EMF signals to calculate the position and speed of the rotor. The transformed model is then derived as:

$$
\begin{bmatrix} u_{\alpha} \\ u_{\beta} \end{bmatrix} = \begin{bmatrix} R_S + sL_D & \omega_r \Delta L \\ -\omega_r \Delta L & R_S + sL_D \end{bmatrix} \cdot \begin{bmatrix} i_{\alpha} \\ i_{\beta} \end{bmatrix} + \begin{bmatrix} \Delta L \bullet \left( \omega_r i_D - s i_Q \right) + \Psi_m \omega_r \end{bmatrix} \cdot \begin{bmatrix} -\sin(\theta_r) \\ \cos(\theta_r) \end{bmatrix}
$$

#### **Equation 26**

Where:

- $R<sub>S</sub>$  is the stator resistance
- $L_D$  and  $L_O$  are the D-axis and Q-axis inductances
- $\Delta L = L_D L_O$  is the motor saliency
- $\Psi_m$  is the back-EMF constant
- $\bullet$   $\omega_r$  is the angular electrical rotor speed
- $\cdot$  u<sub> $\alpha$ </sub> and u<sub> $\beta$ </sub> are the estimated stator voltages
- $i_{\alpha}$  and  $i_{\beta}$  are the estimated stator currents
- $\cdot$   $\theta_r$  is the estimated rotor electrical position
- s is the operator of the derivative

This extended back-EMF model includes both the position information from the conventionally defined back-EMF and the stator inductance as well. This enables extracting the rotor position and velocity information by estimating the extended back-EMF only.

Both the alpha and beta axes consist of the stator current observer based on the RL motor circuit which requires the motor parameters.

The current observer input is the sum of the actual applied motor voltage and the crosscoupled rotational term, which corresponds to the motor saliency  $(L_D - L_O)$  and the compensator corrective output. The observer provides the back-EMF signals as a disturbance because the back-EMF is not included in the observer model.

#### **AMCLIB\_PMSMBemfObsrvAB**

The block diagram of the observer in the estimated reference frame is shown in Figure 2-8. The observer compensator is substituted by a standard PI controller with following equation in the fractional arithmetic.

$$
i_{sc}(k) \cdot i_{max} = K_P \cdot e_{sc}(k) \cdot e_{max} + T_s \cdot K_I \cdot e_{sc}(k) \cdot e_{max} + i_{sc}(k-1) \cdot i_{max}
$$

#### **Equation 27**

where:

- $K_p$  is the observer proportional gain  $[-]$
- $K_I$  is the observer integral gain [-]
- $i_{sc}(k) = [i_{\gamma}, i_{\delta}]$  is the scaled stator current vector in the actual step
- $i_{sc}(k 1) = [i_{\gamma}, i_{\delta}]$  is the scaled stator current vector in the previous step
- $e_{sc}(k) = [e_{\gamma}, e_{\delta}]$  is the scaled stator back-EMF voltage vector in the actual step
- $i_{max}$  is the maximum current [A]
- $e_{\text{max}}$  is the maximum back-EMF voltage [V]
- $T_S$  is the sampling time [s]

As shown in Figure 2-8, the observer model and hence also the PI controller gains in both axes are identical to each other.

<span id="page-42-0"></span>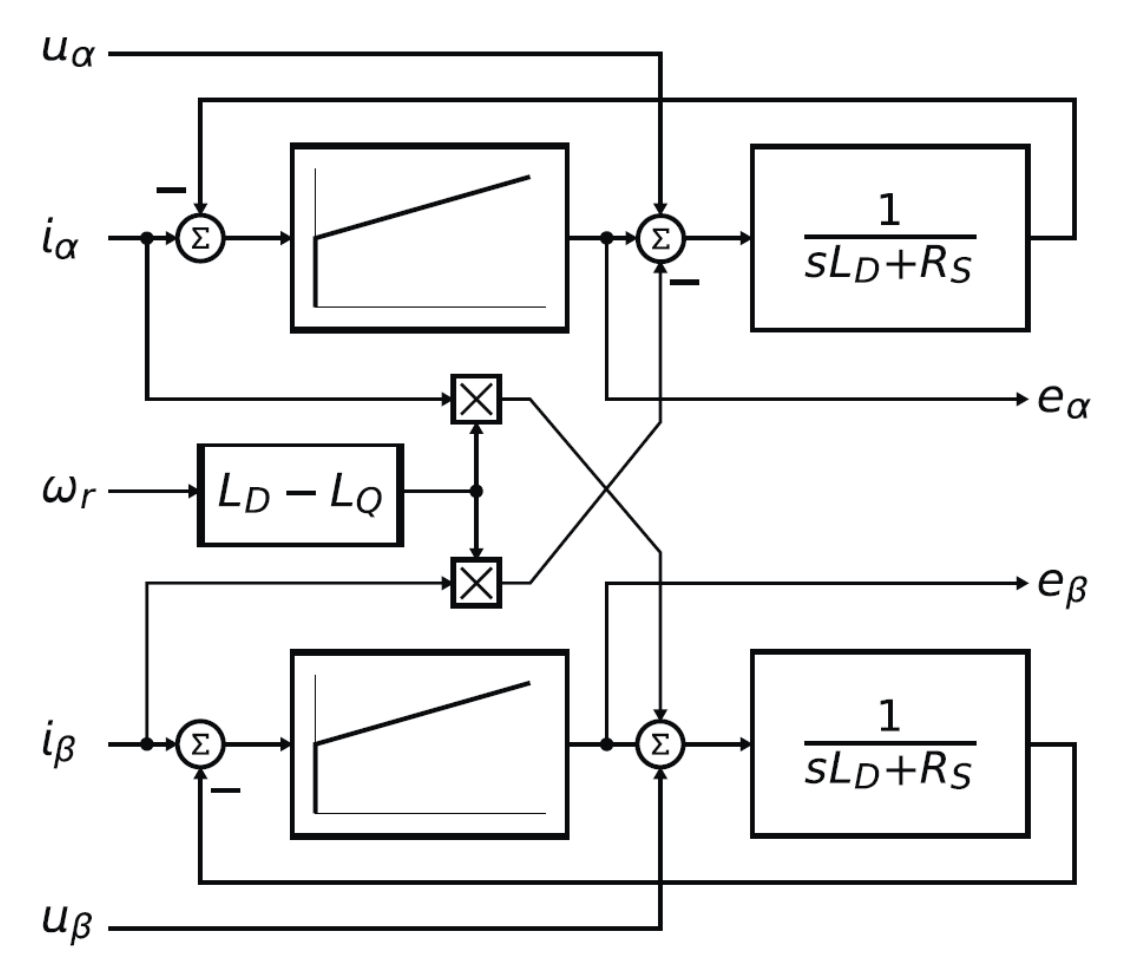

**Figure 2-8. Block diagram of back-EMF observer**

It is obvious that the accuracy of the back-EMF estimates is determined by the correctness of the motor parameters used (R, L), the fidelity of the reference stator voltage, and the quality of the compensator, such as the bandwidth, phase lag, and so on.

The appropriate dynamic behavior of the back-EMF observer is achieved by the placement of the poles of the stator current observer characteristic polynomial. This general method is based on matching the coefficients of the characteristic polynomial to the coefficients of the general second-order system.

$$
\hat{E}_{\alpha\beta}(s) = -E_{\alpha\beta}(s) \cdot \frac{F_C(s)}{sL_D + R_S + F_C(s)}
$$

#### **Equation 28**

The back-EMF observer is a Luenberger-type observer with a motor model, which is implemented using the backward Euler transformation as:

$$
i(k) = \frac{T_s}{L_D + T_s R_S} \cdot u(k) + \frac{T_s}{L_D + T_s R_S} \cdot e(k) - \frac{\Delta LT_s}{L_D + T_s R_S} \cdot \omega_e(k) \cdot i'(k) + \frac{L_D}{L_D + T_s R_S} \cdot i(k-1)
$$

#### **Equation 29**

#### **AMCLIB\_PMSMBemfObsrvAB**

Where:

- $i(k) = [i_{\gamma}, i_{\delta}]$  is the stator current vector in the actual step
- $i(k 1) = [i_{\gamma}, i_{\delta}]$  is the stator current vector in the previous step
- $u(k) = [u_{\gamma}, u_{\delta}]$  is the stator voltage vector in the actual step
- $e(k) = [e_{\gamma}, e_{\delta}]$  is the stator back-EMF voltage vector in the actual step
- i'(k) =  $[i_\gamma, -i_\delta]$  is the complementary stator current vector in the actual step
- $\omega_e(k)$  is the electrical angular speed in the actual step
- $T<sub>S</sub>$  is the sampling time [s]

This equation is transformed into the fractional arithmetic as:

$$
i_{sc}(k) \cdot i_{max} = \frac{T_s}{L_D + T_s R_S} \cdot u_{sc}(k) \cdot u_{max} + \frac{T_s}{L_D + T_s R_S} \cdot e_{sc}(k) \cdot e_{max} - \frac{\Delta LT_s}{L_D + T_s R_S} \cdot \omega_{esc}(k) \cdot \omega_{max} \cdot i'_{sc}(k) \cdot i_{max} + \frac{L_D}{L_D + T_s R_S} \cdot i_{sc}(k-1) \cdot i_{max}
$$

### **Equation 30**

Where:

- $i_{sc}(k) = [i_{\gamma}, i_{\delta}]$  is the scaled stator current vector in the actual step
- $i_{sc}(k 1) = [i_{\gamma}, i_{\delta}]$  is the scaled stator current vector in the previous step
- $u_{sc}(k) = [u_{\gamma}, u_{\delta}]$  is the scaled stator voltage vector in the actual step
- $e_{sc}(k) = [e_{\gamma}, e_{\delta}]$  is the scaled stator back-EMF voltage vector in the actual step
- i'<sub>sc</sub>(k) = [i<sub>Y</sub>, -i<sub>δ</sub>] is the scaled complementary stator current vector in the actual step
- $\omega_{\rm esc}(k)$  is the scaled electrical angular speed in the actual step
- $i_{\text{max}}$  is the maximum current [A]
- $e_{\text{max}}$  is the maximum back-EMF voltage [V]
- $u_{\text{max}}$  is the maximum stator voltage [V]
- $\omega_{\text{max}}$  is the maximum electrical angular speed in [rad / s]

If the Luenberger-type stator current observer is properly designed in the stationary reference frame, the back-EMF can be estimated as a disturbance produced by the observer controller. However, this is only valid when the back-EMF term is not included in the observer model. The observer is a closed-loop current observer, therefore, it acts as a state filter for the back-EMF term.

The estimate of the extended EMF term can be derived from [Equation 28 on page 43](#page-42-0) as:

$$
-\frac{\hat{E}_{\gamma\delta}(s)}{E_{\gamma\delta}(s)} = \frac{sK_P + K_I}{s^2L_D + sR_S + sK_P + K_I}
$$

### **Equation 31**

The observer controller can be designed by comparing the closed-loop characteristic polynomial to that of a standard second-order system as:

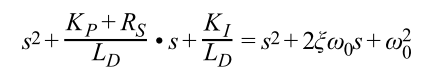

**Equation 32**

<span id="page-44-0"></span>where:

- $\omega_0$  is the natural frequency of the closed-loop system (loop bandwidth)
- ξ is the loop attenuation
- $K_P$  is the proporional gain
- $K_I$  is the integral gain

### **2.6.1 Available versions**

This function is available in the following versions:

• Fractional output - the output is the fractional portion of the result; the result is within the range  $\langle -1; 1 \rangle$ . The parameters use the accumulator types.

The available versions of the [AMCLIB\\_PMSMBemfObsrvAB](#page-40-0) function are shown in the following table:

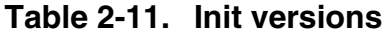

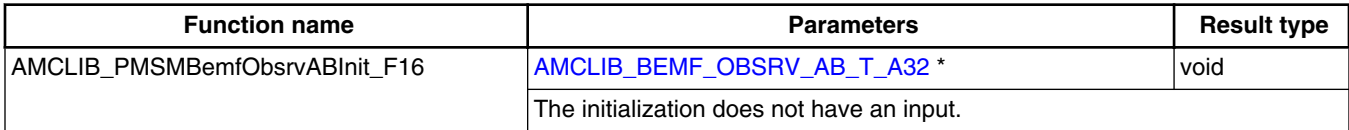

The available versions of the [AMCLIB\\_PMSMBemfObsrvAB](#page-40-0) function are shown in the following table:

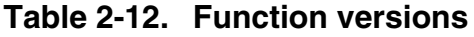

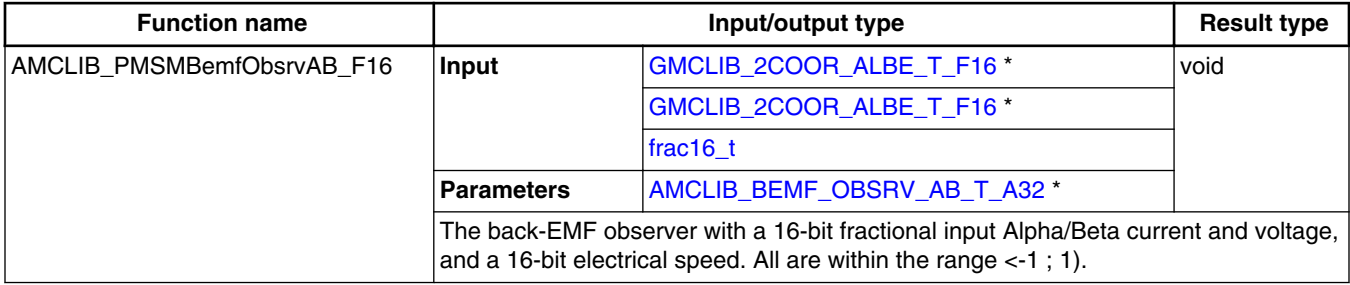

# **2.6.2 AMCLIB\_BEMF\_OBSRV\_AB\_T\_A32 type description**

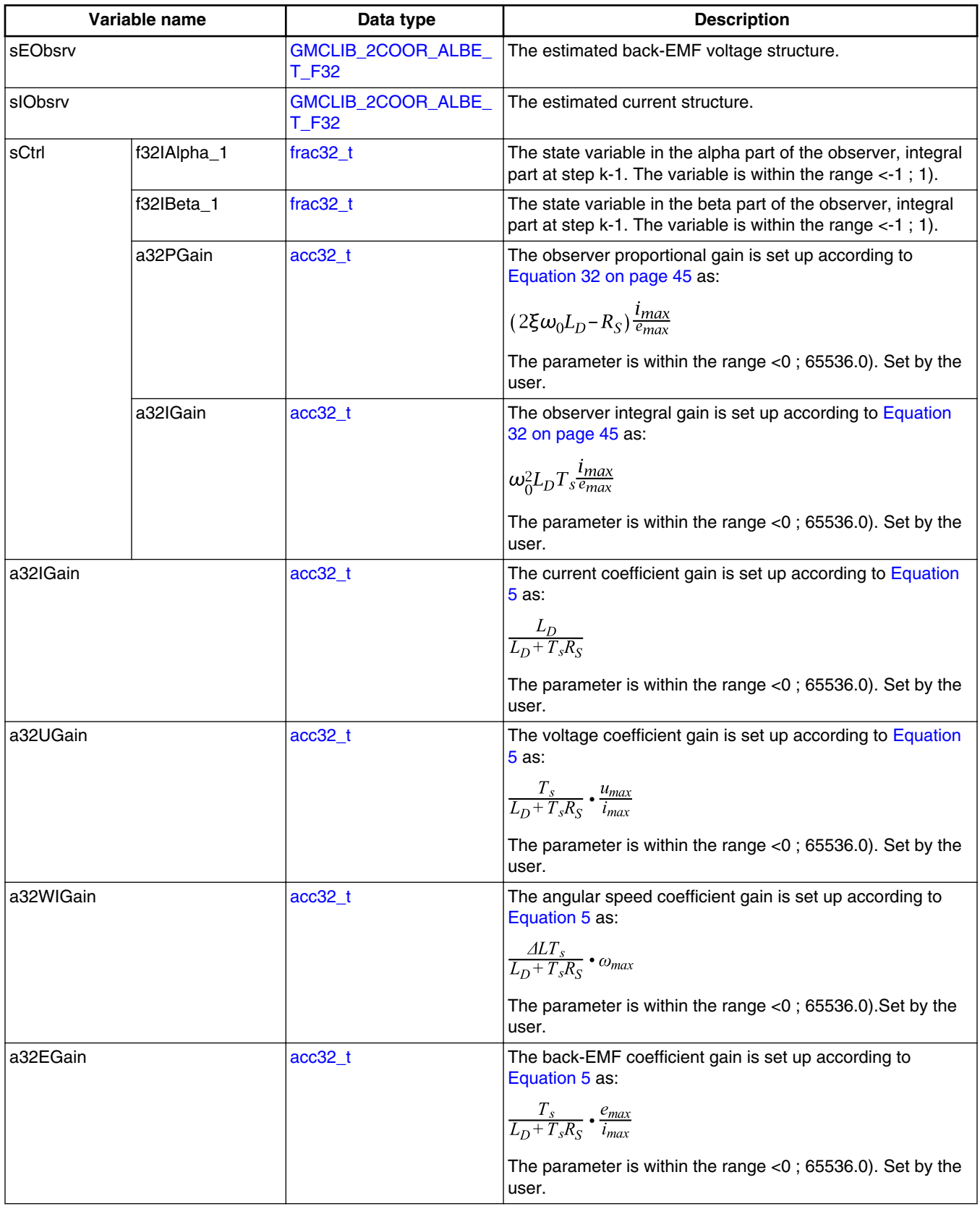

*Table continues on the next page...*

**Chapter 2 Algorithms in detail**

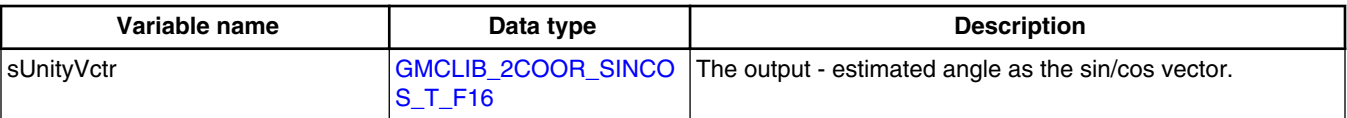

### **2.6.3 Declaration**

The available AMCLIB\_PMSMBemfObsrvABInit functions have the following declarations:

void AMCLIB\_PMSMBemfObsrvABInit\_F16[\(AMCLIB\\_BEMF\\_OBSRV\\_AB\\_T\\_A32](#page-44-0) \*psCtrl)

The available [AMCLIB\\_PMSMBemfObsrvAB](#page-40-0) functions have the following declarations:

```
void AMCLIB_PMSMBemfObsrvAB_F16(const GMCLIB_2COOR_ALBE_T_F16 *psIAlBe, const 
GMCLIB_2COOR_ALBE_T_F16frac16_t  AMCLIB_BEMF_OBSRV_AB_T_A32 *psCtrl)
```
### **2.6.4 Function use**

The use of the AMCLIB PMSMBemfObsrvAB function is shown in the following examples:

### **Fixed-point version:**

```
#include "amclib.h"
static GMCLIB 2COOR ALBE T F16 sIAlBe, sUAlBe;
AMCLIB_BEMF_OBSRV_AB_T_A32 sBemfObsrv;
static frac16 t f16Speed;
void Isr(void);
void main (void)
{ 
  sBemfObsrv.sCtrl.a32PGain= ACC32(1.697);
  sBemfObsrv.sCtrl.a32IGain= ACC32(0.134);
 ACC32(0.986);ACC32(0.170); sBemfObsrv.a32WIGain= ACC32(0.110);
 ACC32(0.116); /* Initialization of the observer's structure */
  AMCLIB_PMSMBemfObsrvABInit_F16(&sBemfObsrv);
  FRAC16(0.05); FRAC16(0.1);sUAlBe.f16Alpha = FRAC16(0.2);
 sUAlBe.f16Beta = FRAC16(-0.1);
```

```
}
/* Periodical function or interrupt */
void Isr(void)
{
   /* BEMF Observer calculation */
   AMCLIB_PMSMBemfObsrvAB_F16(&sIAlBe, &sUAlBe, f16Speed, &sBemfObsrv);
}
AMCLIB_PMSMBemfObsrvDQ
```
# **2.7 AMCLIB\_PMSMBemfObsrvDQ**

The AMCLIB\_PMSMBemfObsrvDQ function calculates the algorithm of back-electromotive force observer in a rotating reference frame. The method for estimating the rotor position and angular speed is based on the mathematical model of an interior PMSM motor with an extended electro-motive force function, which is realized in an estimated quasi-synchronous reference frame γ-δ as shown in Figure 2-9.

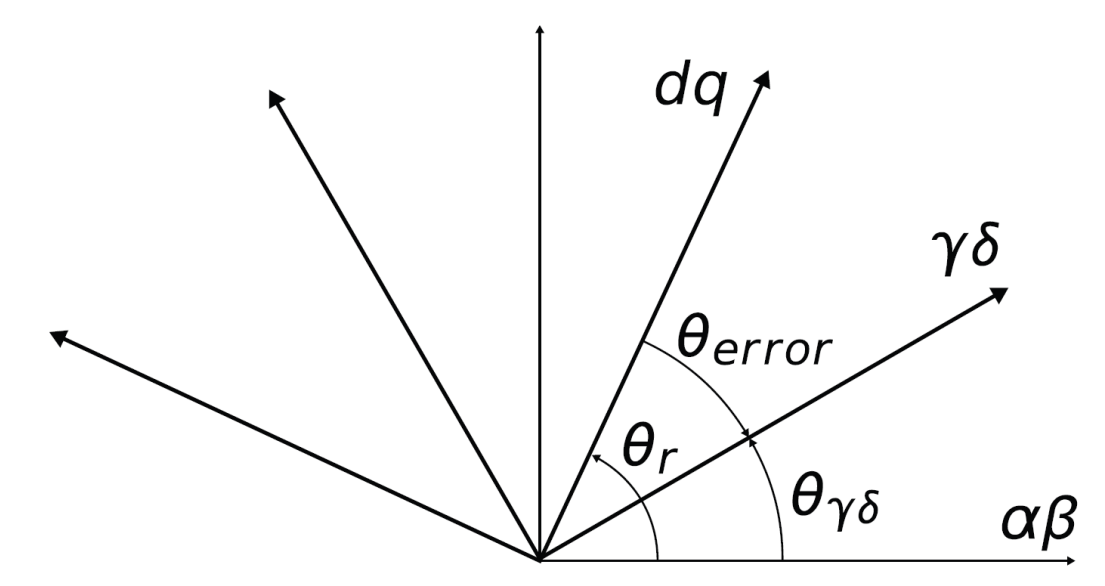

**Figure 2-9. The estimated and real rotor** *dq* **synchronous reference frames**

The back-EMF observer detects the generated motor voltages induced by the permanent magnets. A tracking observer uses the back-EMF signals to calculate the position and speed of the rotor. The transformed model is then derived as follows:

$$
\begin{bmatrix} u_{\gamma} \\ u_{\delta} \end{bmatrix} = \begin{bmatrix} R_S + sL_D & -\omega_r L_Q \\ \omega_r L_Q & R_S + sL_D \end{bmatrix} \cdot \begin{bmatrix} i_{\gamma} \\ i_{\delta} \end{bmatrix} + \left( A L \bullet \left( \omega_r i_D - s i_Q \right) + \Psi_m \omega_r \right) \cdot \begin{bmatrix} -\sin(\theta_{error}) \\ \cos(\theta_{error}) \end{bmatrix}
$$

### **Equation 33**

where:

- $R<sub>S</sub>$  is the stator resistance
- $L<sub>D</sub>$  and  $L<sub>O</sub>$  are the D-axis and Q-axis inductances
- $\Psi_{\rm m}$  is the back-EMF constant
- $\bullet$   $\omega_r$  is the angular electrical rotor speed
- $u_\gamma$  and  $u_\delta$  are the estimated stator voltages
- $i_{\gamma}$  and  $i_{\delta}$  are the estimated stator currents
- $\cdot$   $\theta_{\text{error}}$  is the error between the actual D-Q frame and the estimated frame position
- s is the operator of the derivative

The block diagram of the observer in the estimated reference frame is shown in Figure 2-10. The observer compensator is substituted by a standard PI controller with following equation in the fractional arithmetic.

 $i_{sc}(k)$   $i_{max} = K_p \cdot e_{sc}(k) \cdot e_{max} + T_s \cdot K_l \cdot e_{sc}(k) \cdot e_{max} + i_{sc}(k-1) \cdot i_{max}$ 

### **Equation 34**

where:

- $K_P$  is the observer proportional gain  $\lceil \rceil$
- $K_I$  is the observer integral gain [-]
- $i_{sc}(k) = [i_{\gamma}, i_{\delta}]$  is the scaled stator current vector in the actual step
- $i_{sc}(k 1) = [i_{\gamma}, i_{\delta}]$  is the scaled stator current vector in the previous step
- $e_{sc}(k) = [e_{\gamma}, e_{\delta}]$  is the scaled stator back-EMF voltage vector in the actual step
- $i_{\text{max}}$  is the maximum current [A]
- $e_{\text{max}}$  is the maximum back-EMF voltage [V]
- $T<sub>S</sub>$  is the sampling time [s]

As shown in Figure 2-10, the observer model and hence also the PI controller gains in both axes are identical to each other.

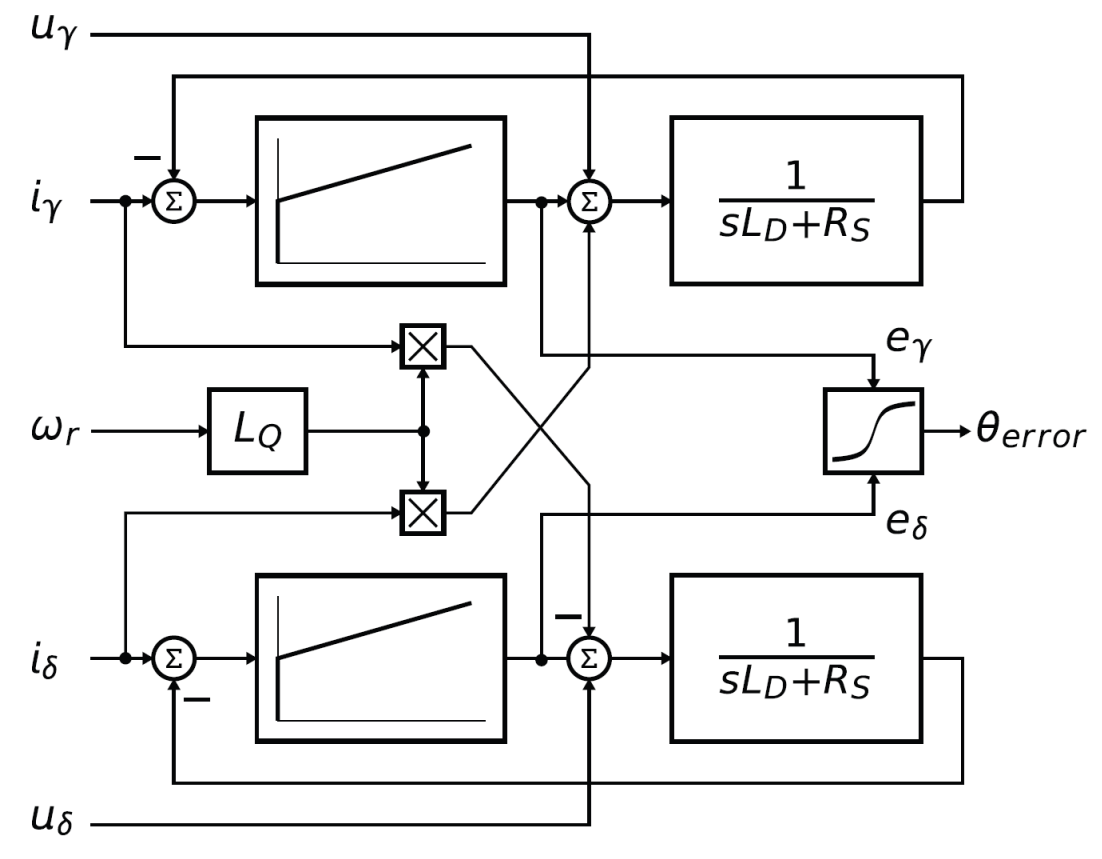

**Figure 2-10. Block diagram of proposed Luenberger-type stator current observer acting as state filter for back-EMF**

The position estimation can now be performed by extracting the  $\theta_{\text{error}}$  term from the model, and adjusting the position of the estimated reference frame to achieve  $\theta_{\text{error}} = 0$ . Because the  $\theta_{\text{error}}$  term is only included in the saliency-based EMF component of both  $u_v$ and  $u_{\delta}$  axis voltage equations, the Luenberger-based disturbance observer is designed to observe the u<sub>V</sub> and u<sub>δ</sub> voltage components. The position displacement information  $\theta_{error}$ is then obtained from the estimated back-EMFs as follows:

$$
\theta_{error} = \operatorname{atan}\left(\frac{-e_y}{e_\delta}\right)
$$

#### **Equation 35**

The estimated position  $\hat{\theta}_e$  can be obtained by driving the position of the estimated reference frame to achieve zero displacement  $\theta_{\text{error}} = 0$ . The phase-locked-loop mechanism can be adopted, where the loop compensator ensures correct tracking of the actual rotor flux position by keeping the error signal  $\theta_{\text{error}}$  zeroed,  $\theta_{\text{error}} = 0$ .

A perfect match between the actual and estimated motor model parameters is assumed, and then the back-EMF transfer function can be simplified as follows:

$$
\hat{E}_{\alpha\beta}(s) = -E_{\alpha\beta}(s) \cdot \frac{F_C(s)}{sL_D + R_S + F_C(s)}
$$

#### **Equation 36**

<span id="page-50-0"></span>The appropriate dynamic behavior of the back-EMF observer is achieved by the placement of the poles of the stator current observer characteristic polynomial. This general method is based on matching the coefficients of the characteristic polynomial with the coefficients of the general second-order system.

The back-EMF observer is a Luenberger-type observer with a motor model, which is implemented using the backward Euler transformation as follows:

$$
i(k) = \frac{T_s}{L_D + T_s R_S} \cdot u(k) + \frac{T_s}{L_D + T_s R_S} \cdot e(k) + \frac{L_Q T_s}{L_D + T_s R_S} \cdot \omega_e(k) \cdot i'(k) + \frac{L_D}{L_D + T_s R_S} \cdot i(k-1)
$$

#### **Equation 37**

where:

- $i(k) = [i_{\gamma}, i_{\delta}]$  is the stator current vector in the actual step
- $i(k 1) = [i_{\gamma}, i_{\delta}]$  is the stator current vector in the previous step
- $u(k) = [u_{\gamma}, u_{\delta}]$  is the stator voltage vector in the actual step
- $e(k) = [e_{\gamma}, e_{\delta}]$  is the stator back-EMF voltage vector in the actual step
- i'(k) =  $[i_y, -i_{\delta}]$  is the complementary stator current vector in the actual step
- $\omega_e(k)$  is the electrical angular speed in the actual step
- $T_s$  is the sampling time [s]

This equation is transformed into the fractional arithmetic as follows:

$$
i_{sc}(k) \cdot i_{max} = \frac{T_s}{L_D + T_s R_S} \cdot u_{sc}(k) \cdot u_{max} + \frac{T_s}{L_D + T_s R_S} \cdot e_{sc}(k) \cdot e_{max} + \frac{L_D T_s}{L_D + T_s R_S} \cdot \omega_{esc}(k) \cdot \omega_{max} \cdot i'_{sc}(k) \cdot i_{max} + \frac{L_D}{L_D + T_s R_S} \cdot i_{sc}(k-1) \cdot i_{max}
$$

### **Equation 38**

where:

- $i_{sc}(k) = [i_{\gamma}, i_{\delta}]$  is the scaled stator current vector in the actual step
- $i_{sc}(k 1) = [i_{\gamma}, i_{\delta}]$  is the scaled stator current vector in the previous step
- $u_{sc}(k) = [u_{\gamma}, u_{\delta}]$  is the scaled stator voltage vector in the actual step
- $e_{sc}(k) = [e_{\gamma}, e_{\delta}]$  is the scaled stator back-EMF voltage vector in the actual step
- i'<sub>sc</sub>(k) = [i<sub>Y</sub>, -i<sub>δ</sub>] is the scaled complementary stator current vector in the actual step
- $\omega_{\rm esc}(k)$  is the scaled electrical angular speed in the actual step
- $i_{\text{max}}$  is the maximum current [A]
- $e_{\text{max}}$  is the maximum back-EMF voltage [V]
- $u_{\text{max}}$  is the maximum stator voltage [V]
- $\omega_{\text{max}}$  is the maximum electrical angular speed in [rad / s]

#### <span id="page-51-0"></span>**AMCLIB\_PMSMBemfObsrvDQ**

If the Luenberger-type stator current observer is properly designed in the stationary reference frame, the back-EMF can be estimated as a disturbance produced by the observer controller. However, this is only valid when the back-EMF term is not included in the observer model. The observer is a closed-loop current observer, therefore it acts as a state filter for the back-EMF term.

The estimate of the extended EMF term can be derived from [Equation 36 on page 51](#page-50-0) as follows:

$$
-\frac{\hat{E}_{\gamma\delta}(s)}{E_{\gamma\delta}(s)} = \frac{sK_P + K_I}{s^2L_D + sR_S + sK_P + K_I}
$$

### **Equation 39**

The observer controller can be designed by comparing the closed-loop characteristic polynomial with that of a standard second-order system as follows:

$$
s^{2} + \frac{K_{P} + R_{S}}{L_{D}} \bullet s + \frac{K_{I}}{L_{D}} = s^{2} + 2\xi\omega_{0}s + \omega_{0}^{2}
$$

**Equation 40**

where:

- $\omega_0$  is the natural frequency of the closed-loop system (loop bandwith)
- ξ is the loop attenuation
- $K_P$  is the proporional gain
- $k_I$  is the integral gain

### **2.7.1 Available versions**

This function is available in the following versions:

- Fractional output the output is the fractional portion of the result; the result is within the range  $\langle -1; 1 \rangle$ . The parameters use the accumulator types.
- Accumulator output with floating-point inputs the output is the accumulator result; the result is within the range  $\langle -1; 1 \rangle$ . The inputs are 32-bit single precision floatingpoint values.

The available versions of the [AMCLIB\\_PMSMBemfObsrvDQ](#page-47-0) function are shown in the following table:

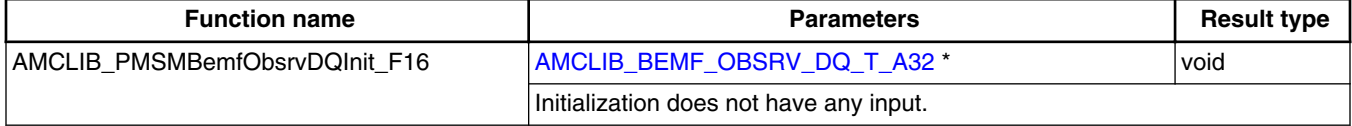

#### **Table 2-13. Init versions**

<span id="page-52-0"></span>

| <b>Function name</b>       |                   | Input/output type                                                                                                    | <b>Result type</b> |
|----------------------------|-------------------|----------------------------------------------------------------------------------------------------|--------------------|
| AMCLIB PMSMBemfObsrvDQ F16 | Input             | GMCLIB 2COOR DQ T F16 *                                                                                                    | frac16 t           |
|                            |                   | GMCLIB 2COOR DQ T F16*                                                                                                    |                    |
|                            |                   | frac16 t                                                                                                    |                    |
|                            | <b>Parameters</b> | AMCLIB_BEMF_OBSRV_DQ_T_A32 *                                                                                                    |                    |
|                            |                   | Back-EMF observer with a 16-bit fractional input D-Q current and voltage, and<br>$ a 16$ -bit electrical speed. All are within the range <-1; 1). |                    |

**Table 2-14. Function versions**

## **2.7.2 AMCLIB\_BEMF\_OBSRV\_DQ\_T\_A32 type description**

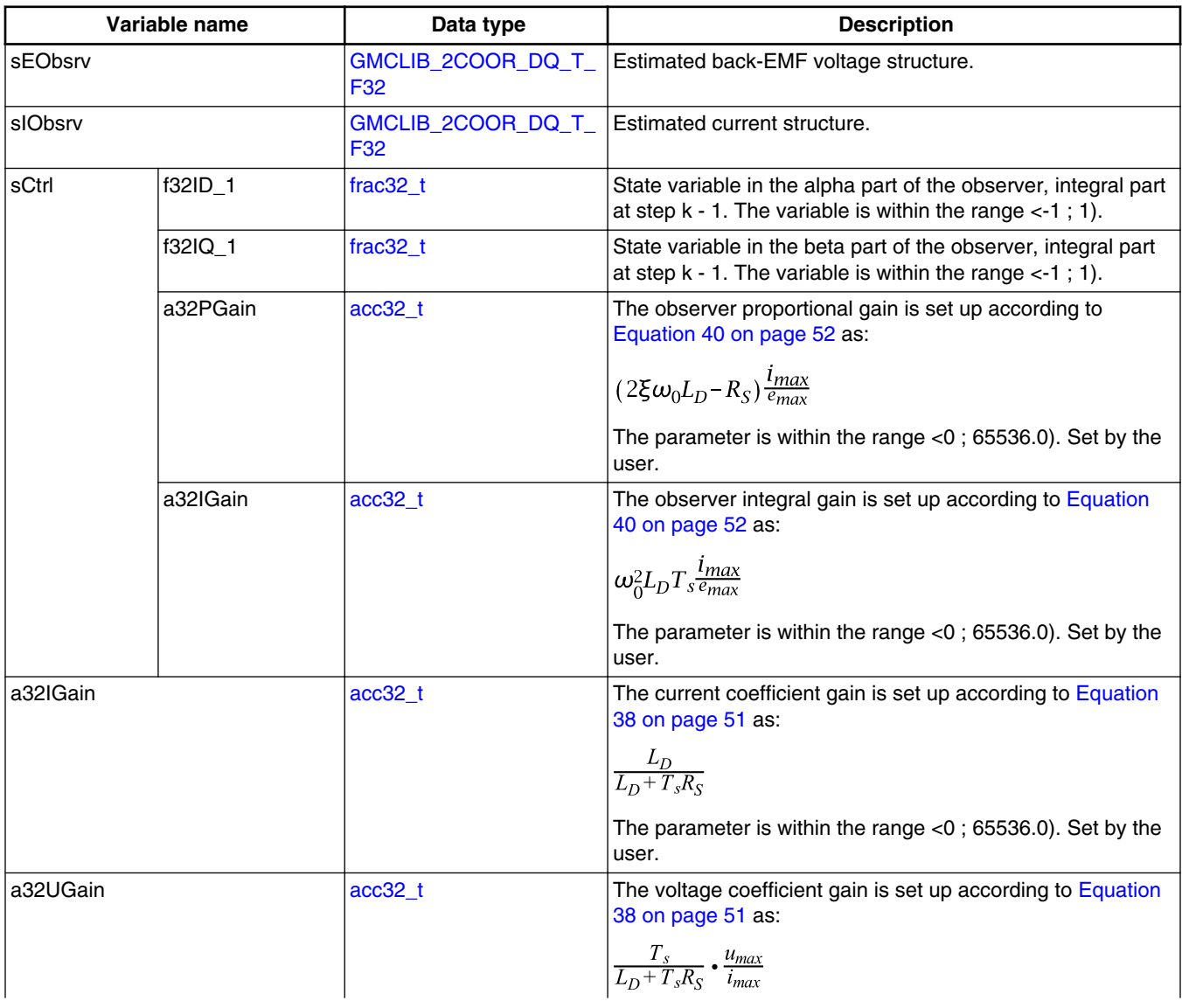

*Table continues on the next page...*

**AMCLIB\_PMSMBemfObsrvDQ Variable name Data type Description** The parameter is within the range <0 ; 65536.0). Set by the user. a32WIGain [acc32\\_t](#page-66-0) acc32\_t The angular speed coefficient gain is set up according to [Equation 38 on page 51](#page-50-0) as:  $L_0T_s$  $\frac{-Q-S}{L_D+T_sR_S}$  •  $\omega_{max}$ The parameter is within the range  $<$ 0; 65536.0). Set by the user. a32EGain according to  $\begin{array}{c} \text{arcc} & \text{arcc} & \text{arcc} \\ \text{arcc} & \text{arcc} & \text{arcc} & \text{arcc} \end{array}$  The back-EMF coefficient gain is set up according to [Equation 38 on page 51](#page-50-0) as:  $\frac{T_s}{L_D+T_sR_S}$  <br>•  $\frac{e_{max}}{i_{max}}$ The parameter is within the range <0 ; 65536.0). Set by the user. f16Error frac16 t fractor fractor  $\vert$  Output - estimated phase error between a real D / Q frame system and an estimated D / Q reference system. The error is within the range  $\lt$ -1 ; 1).

## **2.7.3 Declaration**

The available AMCLIB\_PMSMBemfObsrvDQInit functions have the following declarations:

void AMCLIB\_PMSMBemfObsrvDQInit\_F16[\(AMCLIB\\_BEMF\\_OBSRV\\_DQ\\_T\\_A32](#page-52-0) \*psCtrl)

The available [AMCLIB\\_PMSMBemfObsrvDQ](#page-47-0) functions have the following declarations:

[frac16\\_t](#page-64-0) AMCLIB\_PMSMBemfObsrvDQ\_F16(const [GMCLIB\\_2COOR\\_DQ\\_T\\_F16](#page-68-0) \*psIDQ, const [GMCLIB\\_2COOR\\_DQ\\_T\\_F16](#page-68-0) \*psUDQ, [frac16\\_t](#page-64-0) f16Speed, [AMCLIB\\_BEMF\\_OBSRV\\_DQ\\_T\\_A32](#page-52-0) \*psCtrl)

## **2.7.4 Function use**

The use of the [AMCLIB\\_PMSMBemfObsrvDQ](#page-47-0) function is shown in the following example:

#include "amclib.h"

static [GMCLIB\\_2COOR\\_DQ\\_T\\_F16](#page-68-0) sIdq, sUdq; static [AMCLIB\\_BEMF\\_OBSRV\\_DQ\\_T\\_A32](#page-52-0) sBemfObsrv; static [frac16\\_t](#page-64-0) f16Speed, f16Error;

```
void Isr(void);
void main (void)
{ 
  sBemfObsrv.sCtrl.a32PGain= ACC32(1.697);
  sBemfObsrv.sCtrl.a32IGain= ACC32(0.134);
 ACC32(0.986);ACC32(0.170); sBemfObsrv.a32WIGain= ACC32(0.110);
 ACC32(0.116); /* Initialization of the observer's structure */
 AMCLIB_PMSMBemfObsrvDQInit_F16(&sBemfObsrv);
 FRAC16(0.05);FRAC16(0.1);FRAC16(0.2);FRAC16(-0.1);}
/* Periodical function or interrupt */
void Isr(void)
{
  /* BEMF Observer calculation */
  f16Error = AMCLIB_PMSMBemfObsrvDQ_F16(&sIdq, &sUdq, f16Speed, &sBemfObsrv);
}
```
# **2.8 AMCLIB\_TrackObsrv**

The AMCLIB\_TrackObsrv function calculates a tracking observer for the determination of angular speed and position of the input error functional signal. The tracking-observer algorithm uses the phase-locked-loop mechanism. It is recommended to call this function at every sampling period. It requires a single input argument as a phase error. A phasetracking observer with a standard PI controller used as the loop compensator is shown in Figure 2-11.

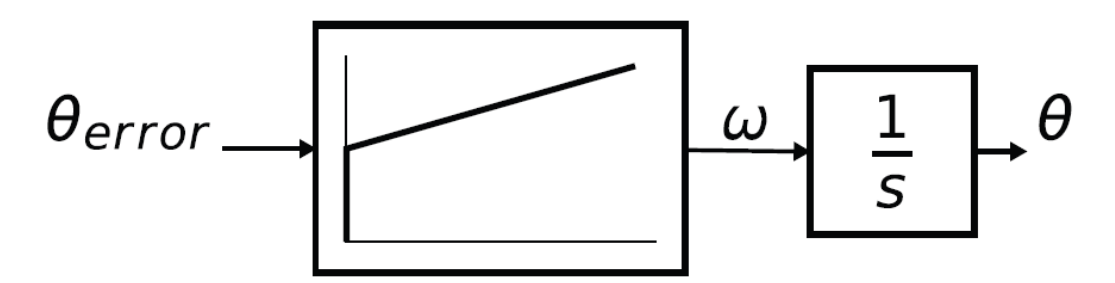

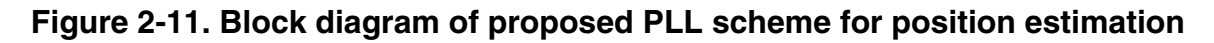

The depicted tracking observer structure has the following transfer function:

$$
\frac{\hat{\theta}(s)}{\theta(s)} = \frac{sK_P + K_I}{s^2 + sK_P + K_I}
$$

### **Equation 41**

#### <span id="page-55-0"></span>**AMCLIB\_TrackObsrv**

The controller gains  $K_p$  and  $K_i$  are calculated by comparing the characteristic polynomial of the resulting transfer function to a standard second-order system polynomial.

The essential equations for implementation of the tracking observer according to the block scheme in [Figure 2-11](#page-54-0) are as follows:

 $\omega(k) = K_P \cdot e(k) + T_s \cdot K_I \cdot e(k) + \omega(k-1)$ 

#### **Equation 42**

 $\theta(k) = T_s \cdot \omega(k) + \theta(k-1)$ 

#### **Equation 43**

where:

- $K_P$  is the proportional gain
- $K_I$  is the integral gain
- $T_s$  is the sampling period [s]
- $e(k)$  is the position error in step k
- $\omega(k)$  is the rotor speed [rad / s] in step k
- $\omega(k 1)$  is the rotor speed [rad / s] in step k 1
- $\bullet$   $\Theta(k)$  is the rotor angle [rad] in step k
- $\Theta(k 1)$  is the rotor angle [rad] in step k 1

In the fractional arithmetic, [Equation 41 on page 55](#page-54-0) and Equation 42 on page 56 are as follows:

 $\omega_{sc}(k) \cdot \omega_{max} = K_P \cdot e_{sc}(k) + T_s \cdot K_I \cdot e_{sc}(k) + \omega_{sc}(k-1) \cdot \omega_{max}$ 

### **Equation 44**

 $\theta_{sc}(k) \cdot \theta_{max} = T_s \cdot \omega_{sc}(k) \cdot \omega_{max} + \theta_{sc}(k-1) \cdot \theta_{max}$ 

### **Equation 45**

where:

- $e_{sc}(k)$  is the scaled position error in step k
- $\omega_{sc}(k)$  is the scaled rotor speed [rad / s] in step k
- $\omega_{sc}(k-1)$  is the scaled rotor speed [rad / s] in step k 1
- $\Theta_{\rm sc}(k)$  is the scaled rotor angle [rad] in step k
- $\theta_{sc}(k-1)$  is the scaled rotor angle [rad] in step k 1
- $\omega_{\text{max}}$  is the maximum speed
- $\theta_{\text{max}}$  is the maximum rotor angle (typically)

### <span id="page-56-0"></span>**2.8.1 Available versions**

The function is available in the following versions:

• Fractional output - the output is the fractional portion of the result; the result is within the range  $\lt$ -1 ; 1).

The available versions of the [AMCLIB\\_TrackObsrv](#page-54-0) function are shown in the following table:

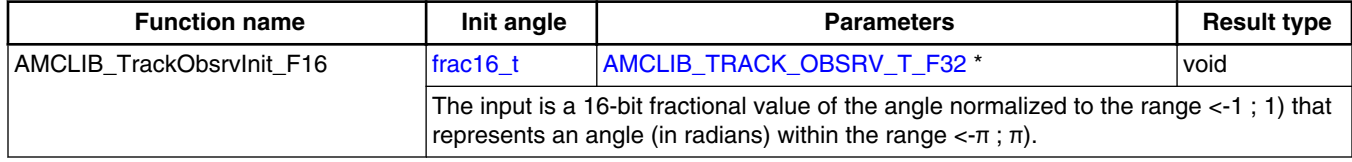

#### **Table 2-15. Init versions**

#### **Table 2-16. Function versions**

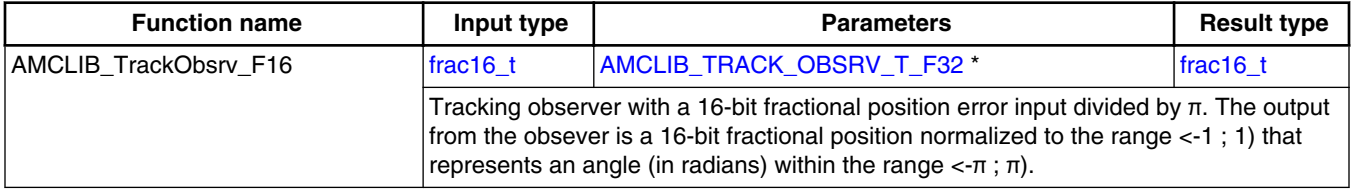

# **2.8.2 AMCLIB\_TRACK\_OBSRV\_T\_F32**

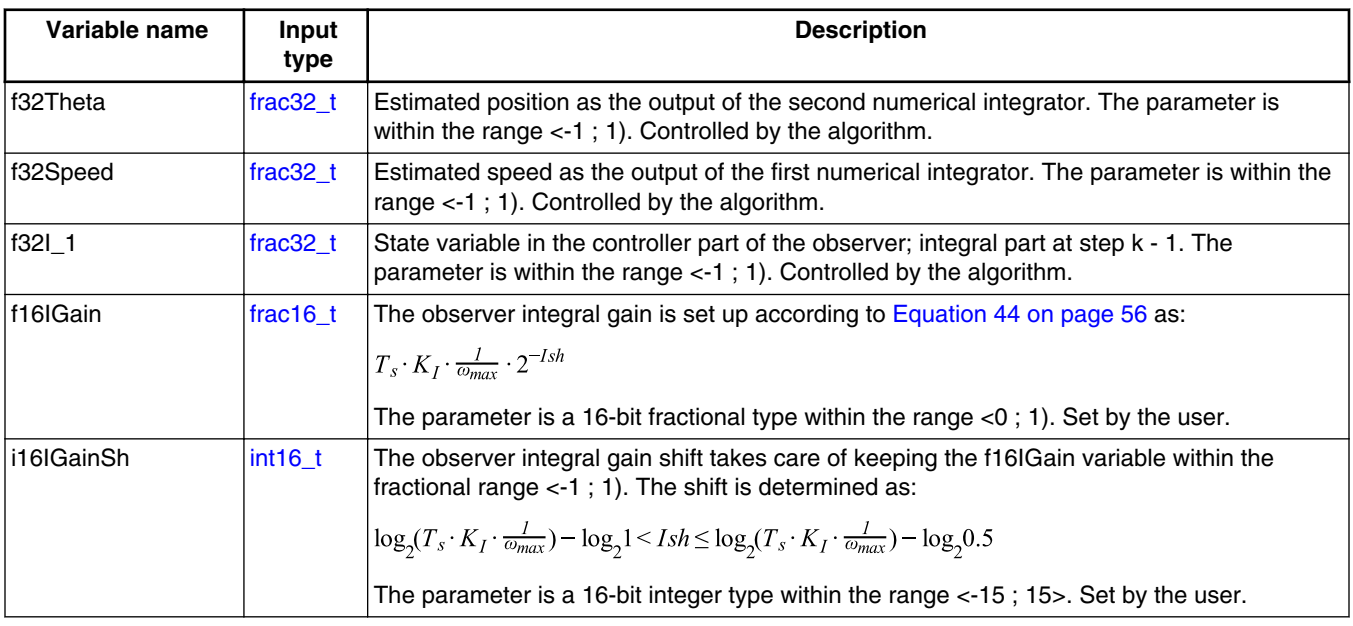

*Table continues on the next page...*

**AMCLIB\_TrackObsrv**

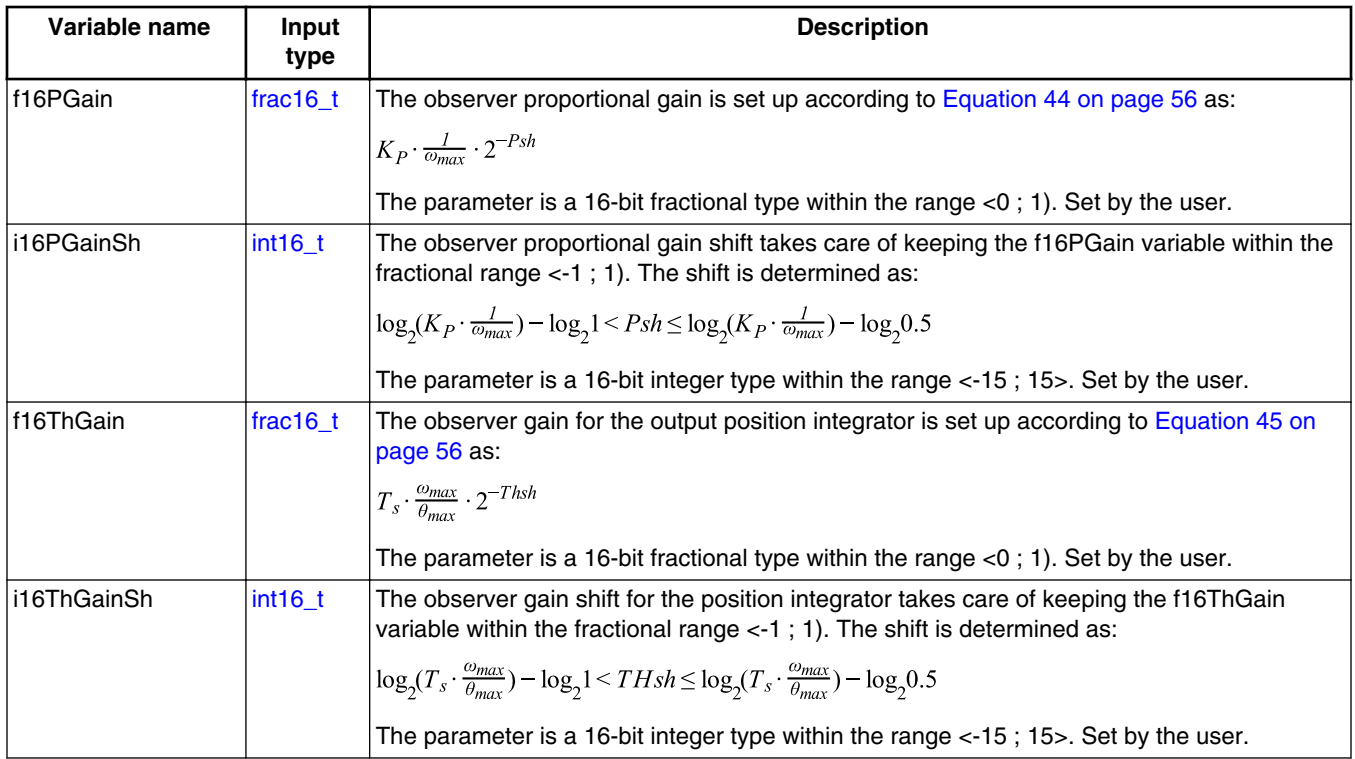

### **2.8.3 Declaration**

The available AMCLIB\_TrackObsrvInit functions have the following declarations: void AMCLIB\_TrackObsrvInit\_F16[\(frac16\\_t](#page-64-0) f16ThetaInit, [AMCLIB\\_TRACK\\_OBSRV\\_T\\_F32](#page-56-0) \*psCtrl) The available [AMCLIB\\_TrackObsrv](#page-54-0) functions have the following declarations: frac16 t AMCLIB TrackObsrv F16(frac16 t f16Error, AMCLIB TRACK OBSRV T F32 \*psCtrl)

### **2.8.4 Function use**

The use of the [AMCLIB\\_TrackObsrv](#page-54-0) function is shown in the following example:

```
#include "amclib.h"
static AMCLIB TRACK OBSRV T F32 sTo;
frac16_t f16ThetaError;
static frac16 t f16PositionEstim;
void Isr(void);
void main(void)
{
  sTo.f16IGain = FRAC16(0.6434);
```

```
 sTo.i16IGainSh = -9; 
 sTo.f16PGain = FRAC16(0.6801); 
sTo.i16PGa inSh = -2; sTo.f16ThGain = FRAC16(0.6400); 
 sTo.f16ThGain = FRAC16(0.6400);<br>sTo.i16ThGainSh = -4; AMCLIB_TrackObsrvInit_F16(FRAC16(0.0), &sTo);
   FRAC16(0.5);}
/* Periodical function or interrupt */
void Isr(void)
{
   /* Tracking observer calculation */
  f16PositionEstim = AMCLIB_TrackObsrv_F16(f16ThetaError, &sTo);
}
```
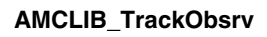

# <span id="page-60-0"></span>**Appendix A Library types**

# **A.1 bool\_t**

The **bool** t type is a logical 16-bit type. It is able to store the boolean variables with two states: TRUE (1) or FALSE (0). Its definition is as follows:

typedef unsigned short bool\_t;

The following figure shows the way in which the data is stored by this type:

|              | 15 |   |   |          |   | 14 13 12 11 10 9 8 7 6 5 4 3 2 1 |   |          |   |          |              |          |   |   | $\Omega$    |
|--------------|----|---|---|----------|---|----------------------------------|---|----------|---|----------|--------------|----------|---|---|-------------|
| Value        |    |   |   |          |   |                                  |   | Unused   |   |          |              |          |   |   | Logi<br>cal |
|              | 0  |   | 0 | 0        | O |                                  | 0 | $\Omega$ | 0 | $\Omega$ | $\Omega$     | 0        | O | 0 |             |
| <b>TRUE</b>  |    | 0 |   |          |   |                                  |   |          |   | 0        |              |          |   |   |             |
| <b>FALSE</b> | 0  |   | 0 | $\Omega$ | 0 |                                  | 0 | $\Omega$ | 0 | 0        | $\mathbf{0}$ | $\Omega$ | 0 | 0 | 0           |
|              |    | ∩ |   |          |   | U                                |   |          |   | $\Omega$ |              |          |   |   |             |

**Table A-1. Data storage**

To store a logical value as **bool\_t**, use the [FALSE](#page-69-0) or [TRUE](#page-69-0) macros.

# **A.2 uint8\_t**

The uint8<sub>\_t</sub> type is an unsigned 8-bit integer type. It is able to store the variables within the range  $< 0$ ; 255 $>$ . Its definition is as follows:

typedef unsigned char uint8\_t;

The following figure shows the way in which the data is stored by this type:

<span id="page-61-0"></span>

|       |          | 6        | 5           | $\overline{4}$ | 3       | $\mathcal{P}$ |        | 0        |
|-------|----------|----------|-------------|----------------|---------|---------------|--------|----------|
| Value |          |          |             |                | Integer |               |        |          |
| 255   |          |          |             |                |         |               |        |          |
|       |          | Е        |             |                |         |               | F      |          |
| 11    | $\Omega$ | $\Omega$ | $\Omega$    | $\Omega$       |         | $\Omega$      |        |          |
|       |          | 0        |             |                |         |               | B      |          |
| 124   | O        |          |             |                |         |               | 0      | $\Omega$ |
|       |          |          |             |                |         |               | $\sim$ |          |
| 159   |          | $\Omega$ | $\mathbf 0$ |                |         |               |        |          |
|       |          | 9        |             |                |         |               | Е      |          |
|       |          |          |             |                |         |               |        |          |

**Table A-2. Data storage**

## **A.3 uint16\_t**

The uint16\_t type is an unsigned 16-bit integer type. It is able to store the variables within the range  $\langle 0; 65535 \rangle$ . Its definition is as follows:

typedef unsigned short uint16\_t;

The following figure shows the way in which the data is stored by this type:

|       | 15 |          |   |          |   |   |   |   |         |   | 14 13 12 11 10 9 8 7 6 5 4 |          | 3 2 1 |   |   | 0 |
|-------|----|----------|---|----------|---|---|---|---|---------|---|----------------------------|----------|-------|---|---|---|
| Value |    |          |   |          |   |   |   |   | Integer |   |                            |          |       |   |   |   |
| 65535 |    |          |   |          |   |   |   |   |         |   |                            |          |       |   |   |   |
|       |    |          | F |          |   |   | F |   |         |   | F                          |          |       |   | F |   |
| 5     | 0  | $\Omega$ | 0 | $\Omega$ | 0 | 0 | 0 | 0 | 0       | 0 | 0                          | 0        | 0     |   | 0 |   |
|       |    |          | 0 |          |   |   | 0 |   |         |   | 0                          |          |       |   | 5 |   |
| 15518 | 0  | $\Omega$ | и | ٠        |   |   | 0 | 0 |         | 0 | 0                          |          |       |   |   | 0 |
|       |    |          | 3 |          |   |   | C |   |         |   | 9                          |          |       |   | E |   |
| 40768 |    | $\Omega$ | 0 | ٠        |   |   |   |   | 0       |   | 0                          | 0        | 0     | 0 | 0 | 0 |
|       |    | 9        |   |          | F |   |   | 4 |         |   |                            | $\Omega$ |       |   |   |   |

**Table A-3. Data storage**

# **A.4 uint32\_t**

The uint 32\_t type is an unsigned 32-bit integer type. It is able to store the variables within the range <0; 4294967295>. Its definition is as follows:

typedef unsigned long uint32\_t;

The following figure shows the way in which the data is stored by this type:

|            | 31     |   | 24 23 |   | 16 15   | 87 |   |  |
|------------|--------|---|-------|---|---------|----|---|--|
| Value      |        |   |       |   | Integer |    |   |  |
| 4294967295 |        |   |       |   |         |    |   |  |
| 2147483648 |        |   |       |   |         |    |   |  |
| 55977296   |        | ົ | 5     | 6 |         | 5  | 5 |  |
| 3451051828 | $\cap$ | n | B     | റ | D       |    | ◠ |  |

**Table A-4. Data storage**

## **A.5 int8\_t**

The  $int8_t$  type is a signed 8-bit integer type. It is able to store the variables within the range <-128 ; 127>. Its definition is as follows:

typedef char int8\_t;

The following figure shows the way in which the data is stored by this type:

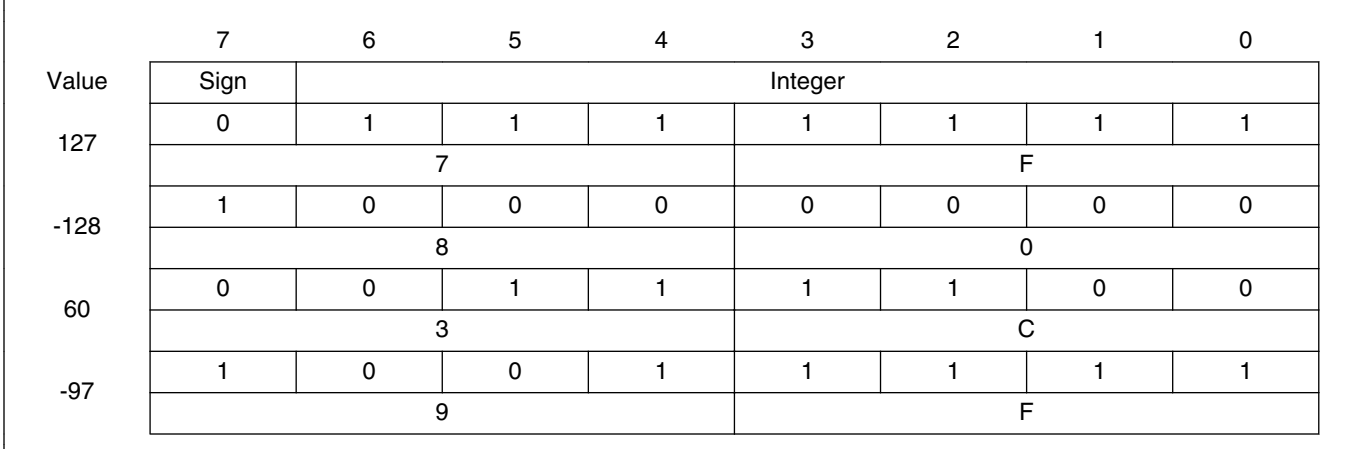

#### **Table A-5. Data storage**

# <span id="page-63-0"></span>**A.6 int16\_t**

The int16<sub>\_t</sub> type is a signed 16-bit integer type. It is able to store the variables within the range <-32768 ; 32767>. Its definition is as follows:

typedef short int16\_t;

The following figure shows the way in which the data is stored by this type:

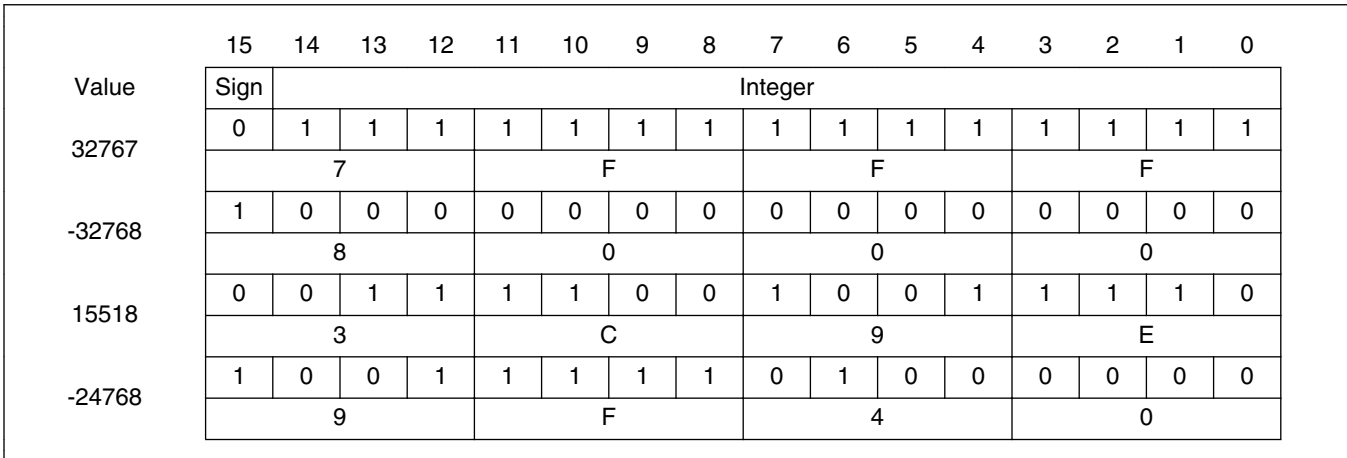

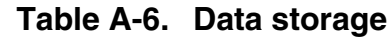

# **A.7 int32\_t**

The  $int32_t$  type is a signed 32-bit integer type. It is able to store the variables within the range <-2147483648 ; 2147483647>. Its definition is as follows:

typedef long int32\_t;

The following figure shows the way in which the data is stored by this type:

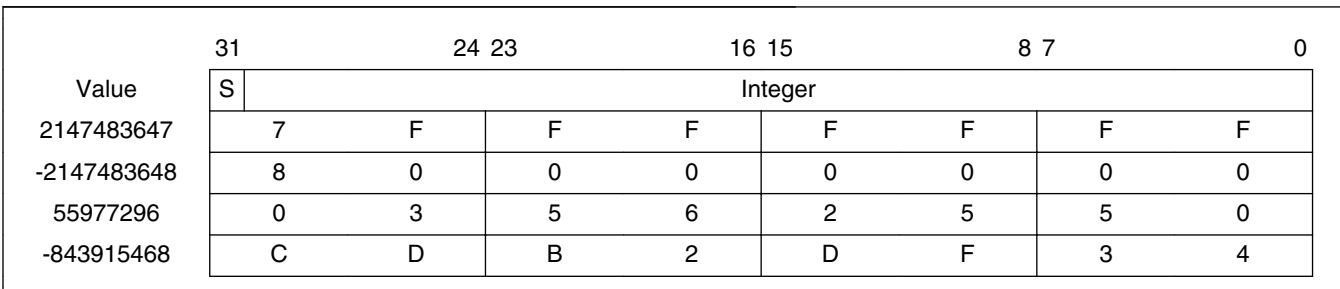

#### **Table A-7. Data storage**

# <span id="page-64-0"></span>**A.8 frac8\_t**

The frac8\_t type is a signed 8-bit fractional type. It is able to store the variables within the range  $\leq$ -1; 1). Its definition is as follows:

typedef char frac8\_t;

The following figure shows the way in which the data is stored by this type:

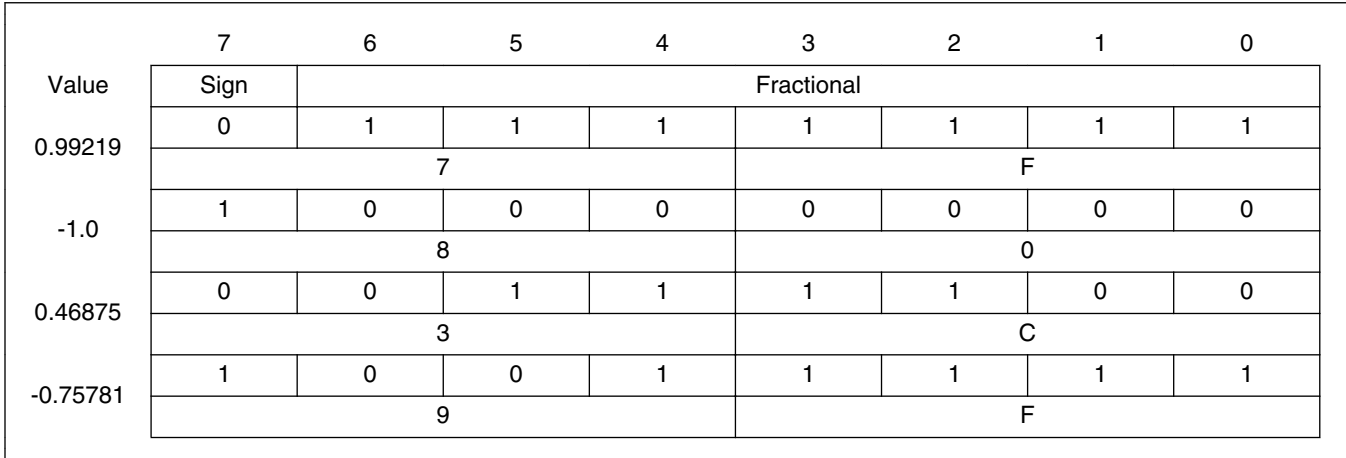

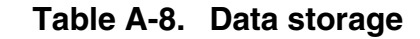

To store a real number as frac8\_t, use the [FRAC8](#page-70-0) macro.

### **A.9 frac16\_t**

The frac16\_t type is a signed 16-bit fractional type. It is able to store the variables within the range  $\langle -1; 1 \rangle$ . Its definition is as follows:

typedef short frac16 t;

The following figure shows the way in which the data is stored by this type:

|         | 15   | 14 13 12 11 10 9 8 7 6 5 4 3 2 |  |  |            |   |   |  |  | -0 |
|---------|------|--------------------------------|--|--|------------|---|---|--|--|----|
| Value   | Sign |                                |  |  | Fractional |   |   |  |  |    |
| 0.99997 | ∩    |                                |  |  |            |   |   |  |  |    |
|         |      |                                |  |  |            |   |   |  |  |    |
| $-1.0$  |      |                                |  |  |            | 0 | 0 |  |  |    |

**Table A-9. Data storage**

*Table continues on the next page...*

<span id="page-65-0"></span>**frac32\_t**

| 0.47357    |  |  |  |  |  | 0 |   |  |  |
|------------|--|--|--|--|--|---|---|--|--|
|            |  |  |  |  |  |   |   |  |  |
| $-0.75586$ |  |  |  |  |  | 0 | C |  |  |
|            |  |  |  |  |  |   |   |  |  |

**Table A-9. Data storage (continued)**

To store a real number as frac16 t, use the [FRAC16](#page-70-0) macro.

## **A.10 frac32\_t**

The frac32<sub>\_t</sub> type is a signed 32-bit fractional type. It is able to store the variables within the range  $\langle -1; 1 \rangle$ . Its definition is as follows:

typedef long frac32\_t;

The following figure shows the way in which the data is stored by this type:

|               | 31 | 24 23 |   |   | 16 15      | 87 |   |  |
|---------------|----|-------|---|---|------------|----|---|--|
| Value         | S  |       |   |   | Fractional |    |   |  |
| 0.9999999995  |    |       |   |   |            |    |   |  |
| $-1.0$        |    |       |   |   |            |    |   |  |
| 0.02606645970 |    | ◠     | 5 | 6 | റ          | 5  | 5 |  |
| -0.3929787632 | ⌒  |       | B | ◠ |            |    | റ |  |

**Table A-10. Data storage**

To store a real number as frac32 t, use the [FRAC32](#page-71-0) macro.

# **A.11 acc16\_t**

The acc16\_t type is a signed 16-bit fractional type. It is able to store the variables within the range  $\langle 256; 256 \rangle$ . Its definition is as follows:

typedef short acc16\_t;

The following figure shows the way in which the data is stored by this type:

<span id="page-66-0"></span>

|             | 15   | 14             | 13 | 12          | 11 | 10       | 9 | 8 | $\overline{7}$ | 6              | 5        | $\overline{4}$ | 3          | $\overline{2}$ | $\mathbf{1}$ | $\mathbf 0$ |
|-------------|------|----------------|----|-------------|----|----------|---|---|----------------|----------------|----------|----------------|------------|----------------|--------------|-------------|
| Value       | Sign |                |    |             |    | Integer  |   |   |                |                |          |                | Fractional |                |              |             |
| 255.9921875 | 0    |                | н  | 1           |    |          |   |   |                |                | 1        |                |            |                |              | 1           |
|             |      | $\overline{7}$ |    |             |    |          | F |   |                | F              |          |                |            |                | F            |             |
| $-256.0$    |      | $\mathbf{0}$   | 0  | $\mathbf 0$ | 0  | 0        | 0 | 0 | 0              | $\mathbf{0}$   | $\Omega$ | 0              | 0          | 0              | 0            | $\mathbf 0$ |
|             |      |                | 8  |             |    | $\Omega$ |   |   |                | 0              |          |                |            | $\Omega$       |              |             |
| 1.0         | 0    | $\mathbf{0}$   | 0  | $\mathbf 0$ | 0  | 0        | 0 | 0 |                | $\mathbf{0}$   | 0        | 0              | 0          | 0              | 0            | 0           |
|             |      | $\mathbf 0$    |    |             |    | $\Omega$ |   |   |                | 8              |          |                |            | $\Omega$       |              |             |
| $-1.0$      |      |                |    |             |    |          |   |   |                | $\mathbf{0}$   | 0        | 0              | 0          | $\mathbf{0}$   | 0            | $\mathbf 0$ |
|             |      |                | E  |             |    |          | F |   |                | 8              |          |                |            | $\Omega$       |              |             |
| 13.7890625  | 0    | $\mathbf{0}$   | 0  | $\mathbf 0$ | 0  |          |   | 0 |                |                |          | $\mathbf 0$    | 0          |                | 0            | 1           |
|             |      | 0              |    |             |    | 6        |   |   |                | $\mathsf E$    |          |                |            |                | 5            |             |
| $-89.71875$ |      |                | 0  | 1           | 0  | 0        |   |   | 0              | 0              |          | 0              | 0          |                | 0            | $\mathbf 0$ |
|             |      | D              |    |             |    | 3        |   |   |                | $\overline{c}$ |          |                |            |                | 4            |             |

**Table A-11. Data storage**

To store a real number as  $\frac{\text{acc16}_t}{\text{c}}$ , use the [ACC16](#page-71-0) macro.

## **A.12 acc32\_t**

The acc32\_t type is a signed 32-bit accumulator type. It is able to store the variables within the range  $<$ -65536; 65536). Its definition is as follows:

typedef long acc32\_t;

The following figure shows the way in which the data is stored by this type:

|              | 31 |   |   | 24 23   |   | 16 15 |   | 87         |   |
|--------------|----|---|---|---------|---|-------|---|------------|---|
| Value        | S  |   |   | Integer |   |       |   | Fractional |   |
| 65535.999969 |    |   |   | F       | F | F     | F | F          |   |
| $-65536.0$   |    |   |   |         | 0 | 0     |   |            |   |
| 1.0          |    |   | ი | O       | 0 | 8     |   |            |   |
| $-1.0$       |    |   | c | F       | F | 8     | U | ŋ          |   |
| 23.789734    |    |   | O |         | B | F     | 5 |            | 6 |
| -1171.306793 |    | ┍ | D | B.      | 6 | 5     | 8 | в          | ⌒ |

**Table A-12. Data storage**

To store a real number as  $\frac{\text{acc32}_t}{\text{c}}$ , use the [ACC32](#page-71-0) macro.

# <span id="page-67-0"></span>**A.13 GMCLIB\_3COOR\_T\_F16**

The GMCLIB\_3COOR\_T\_F16 structure type corresponds to the three-phase stationary coordinate system, based on the A, B, and C components. Each member is of the frac16 t data type. The structure definition is as follows:

```
typedef struct
{
     frac16_t f16A;
   frac1t f16B;
    frac16_t f16C;
} GMCLIB_3COOR_T_F16;
```
The structure description is as follows:

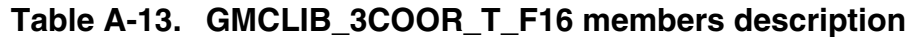

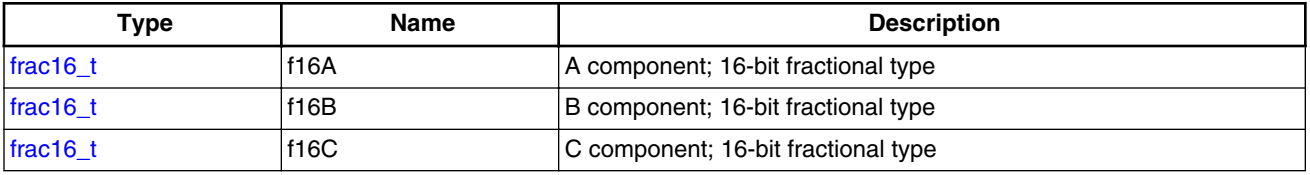

# **A.14 GMCLIB\_2COOR\_ALBE\_T\_F16**

The GMCLIB\_2COOR\_ALBE\_T\_F16 structure type corresponds to the two-phase stationary coordinate system, based on the Alpha and Beta orthogonal components. Each member is of the frac16 t data type. The structure definition is as follows:

```
typedef struct
{
     frac16_t f16Alpha;
     frac16_t f16Beta;
} GMCLIB_2COOR_ALBE_T_F16;
```
The structure description is as follows:

#### **Table A-14. GMCLIB\_2COOR\_ALBE\_T\_F16 members description**

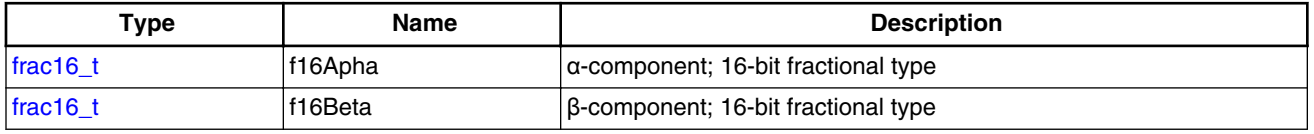

# <span id="page-68-0"></span>**A.15 GMCLIB\_2COOR\_DQ\_T\_F16**

The GMCLIB\_2COOR\_DQ\_T\_F16 structure type corresponds to the two-phase rotating coordinate system, based on the D and Q orthogonal components. Each member is of the [frac16\\_t](#page-64-0) data type. The structure definition is as follows:

```
typedef struct
{
     frac16_t f16D;
    frac16<sup>t</sup> f16Q;
} GMCLIB_2COOR_DQ_T_F16;
```
The structure description is as follows:

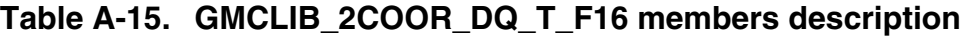

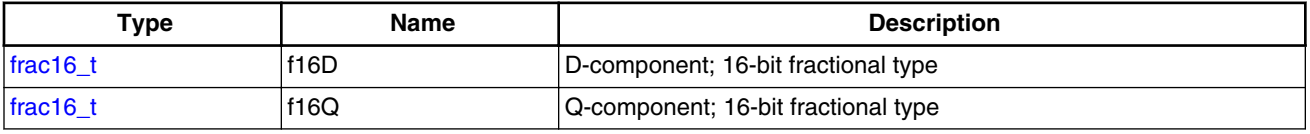

# **A.16 GMCLIB\_2COOR\_DQ\_T\_F32**

The GMCLIB 2COOR DQ T F32 structure type corresponds to the two-phase rotating coordinate system, based on the D and Q orthogonal components. Each member is of the [frac32\\_t](#page-65-0) data type. The structure definition is as follows:

```
typedef struct
{
     frac32_t f32D;
    frac32<sup>t</sup> f32Q;
} GMCLIB_2COOR_DQ_T_F32;
```
The structure description is as follows:

#### **Table A-16. GMCLIB\_2COOR\_DQ\_T\_F32 members description**

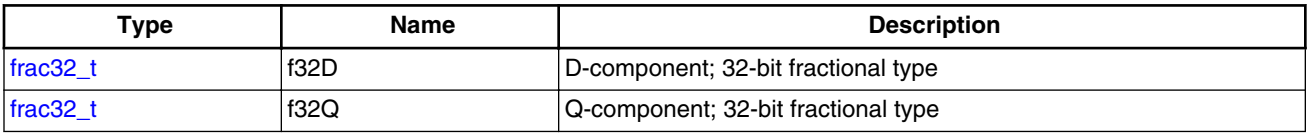

# **A.17 GMCLIB\_2COOR\_SINCOS\_T\_F16**

#### <span id="page-69-0"></span>**FALSE**

The [GMCLIB\\_2COOR\\_SINCOS\\_T\\_F16](#page-68-0) structure type corresponds to the two-phase coordinate system, based on the Sin and Cos components of a certain angle. Each member is of the [frac16\\_t](#page-64-0) data type. The structure definition is as follows:

```
typedef struct
{
    frac16 t f16Sin;
     frac16_t f16Cos;
} GMCLIB_2COOR_SINCOS_T_F16;
```
The structure description is as follows:

#### **Table A-17. GMCLIB\_2COOR\_SINCOS\_T\_F16 members description**

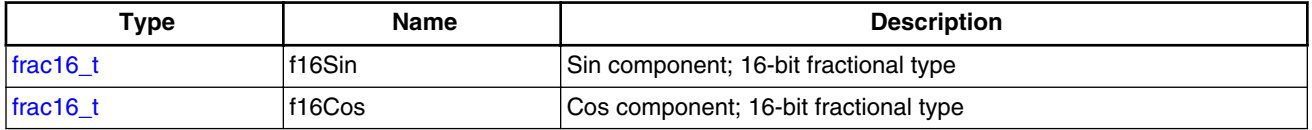

## **A.18 FALSE**

The FALSE macro serves to write a correct value standing for the logical FALSE value of the [bool\\_t](#page-60-0) type. Its definition is as follows:

```
#define FALSE ((bool_t)0)
#include "mlib.h"
static bool t bVal;
void main(void)
{
  \texttt{bVal} = \texttt{FALSE}; \qquad \qquad \texttt{/* bVal} = \texttt{FALSE} * \texttt{/*}}
```
# **A.19 TRUE**

The TRUE macro serves to write a correct value standing for the logical TRUE value of the [bool\\_t](#page-60-0) type. Its definition is as follows:

```
#define TRUE ((bool_t)1)
```
#include "mlib.h" static bool t bVal;

```
void main(void)
{
 bVal = TRUE; \sqrt{\ast} bVal = TRUE \ast/
}
```
# **A.20 FRAC8**

The FRAC8 macro serves to convert a real number to the [frac8\\_t](#page-64-0) type. Its definition is as follows:

#define FRAC8(x) ((frac8\_t)((x) < 0.9921875 ? ((x) >= -1 ? (x)\*0x80 : 0x80) : 0x7F))

The input is multiplied by 128  $(=2^7)$ . The output is limited to the range <0x80 ; 0x7F>, which corresponds to  $\langle -1.0 ; 1.0 - 2^{-7} \rangle$ .

```
#include "mlib.h"
static frac8_t f8Val;
void main(void)
{
 f8Val = FRAC8(0.187); /* f8Val = 0.187 */}
```
# **A.21 FRAC16**

The FRAC16 macro serves to convert a real number to the [frac16\\_t](#page-64-0) type. Its definition is as follows:

```
#define FRAC16(x) ((frac16_t)((x) < 0.999969482421875 ? ((x) >= -1 ? (x)*0x8000 : 0x8000) : 
0x7FFF))
```
The input is multiplied by 32768 (= $2^{15}$ ). The output is limited to the range <0x8000; 0x7FFF>, which corresponds to  $\langle 1.0; 1.0-2^{-15} \rangle$ .

```
#include "mlib.h"
static frac16 t f16Val;
void main(void)
{
 f16Val = FRAC16(0.736); /* f16Val = 0.736 */
}
```
# <span id="page-71-0"></span>**A.22 FRAC32**

The FRAC32 macro serves to convert a real number to the frac32 type. Its definition is as follows:

```
#define FRAC32(x) ((frac32_t)((x) < 1 ? ((x) >= -1 ? (x)*0x80000000 : 0x80000000) : 
0x7FFFFFFF))
```
The input is multiplied by 2147483648  $(=2^{31})$ . The output is limited to the range  $\langle 0x80000000; 0x7$  FFFFFFFFS, which corresponds to  $\langle 1.0; 1.0-2^{-31} \rangle$ .

```
#include "mlib.h"
static frac32_t f32Val;
void main(void)
{
 f32Val = FRAC32(-0.1735667); /* f32Val = -0.1735667 * /}
```
# **A.23 ACC16**

The ACC16 macro serves to convert a real number to the [acc16\\_t](#page-65-0) type. Its definition is as follows:

#define ACC16(x) ((acc16\_t)((x) < 255.9921875 ? ((x) >= -256 ? (x)\*0x80 : 0x8000) : 0x7FFF))

The input is multiplied by 128  $(=2^7)$ . The output is limited to the range <0x8000; 0x7FFF> that corresponds to <-256.0 ; 255.9921875>.

```
#include "mlib.h"
static acc16 t a16Val;
void main(void)
{
 a16Val = ACC16(19.45627); \frac{1}{8} a16Val = 19.45627 */
}
```
# **A.24 ACC32**

The ACC32 macro serves to convert a real number to the acc32<sub>\_t</sub> type. Its definition is as follows:
#define ACC32(x) ((acc32\_t)((x) < 65535.999969482421875 ? ((x) >= -65536 ? (x)\*0x8000 :  $0x800000000$  :  $0x7$ FFFFFFFF)

The input is multiplied by 32768  $(=2^{15})$ . The output is limited to the range  $\langle 0x800000000; 0x7$  FFFFFFFFS, which corresponds to  $\langle 65536.0; 65536.0-2^{-15} \rangle$ .

```
#include "mlib.h"
static acc32_t a32Val;
void main(void)
{
 a32Val = ACC32(-13.654437); \angle /* a32Val = -13.654437 */
}
```
**AMCLIB User's Guide, Rev. 4, 05/2019**

## *How to Reach Us:*

**Home Page:** [nxp.com](http://www.nxp.com)

**Web Support:** [nxp.com/support](http://www.nxp.com/support) Information in this document is provided solely to enable system and software implementers to use Freescale products. There are no express or implied copyright licenses granted hereunder to design or fabricate any integrated circuits based on the information in this document. Freescale reserves the right to make changes without further notice to any products herein.

Freescale makes no warranty, representation, or guarantee regarding the suitability of its products for any particular purpose, nor does Freescale assume any liability arising out of the application or use of any product or circuit, and specifically disclaims any and all liability, including without limitation consequential or incidental damages. "Typical" parameters that may be provided in Freescale data sheets and/or specifications can and do vary in different applications, and actual performance may vary over time. All operating parameters, including "typicals," must be validated for each customer application by customer's technical experts. Freescale does not convey any license under its patent rights nor the rights of others. Freescale sells products pursuant to standard terms and conditions of sale, which can be found at the following address: [www.freescale.com/salestermsandconditions](http://www.freescale.com/salestermsandconditions).

Freescale and the Freescale logo are trademarks of Freescale Semiconductor, Inc. All other product or service names are the property of their respective owners.

© 2019 NXP B.V.

Document Number DSP56800EXAMCLIBUG Revision 4, 05/2019

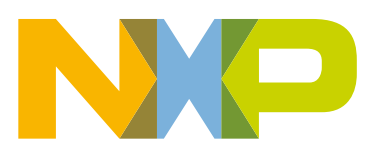